СЕВЕРО-КАВКАЗСКИЙ ФИЛИАЛ ОРДЕНА ТРУДОВОГО КРАСНОГО ЗНАМЕНИ ФЕДЕРАЛЬНОГО ГОСУДАРСТВЕННОГО БЮДЖЕТНОГО ОБРАЗОВАТЕЛЬНОГО УЧРЕЖДЕНИЯ ВЫСШЕГО ОБРАЗОВАНИЯ «МОСКОВСКИЙ ТЕХНИЧЕСКИЙ УНИВЕРСИТЕТ СВЯЗИ И ИНФОРМАТИКИ»

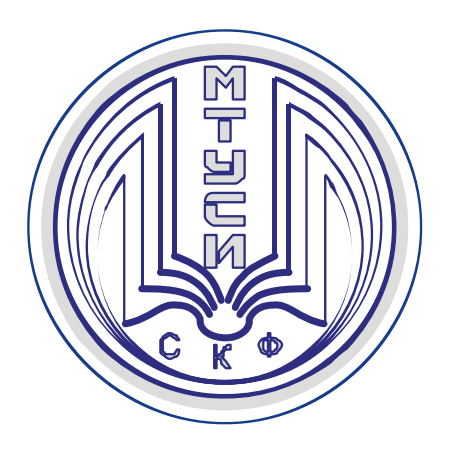

# **А.Г. ЖУКОВСКИЙ Л.М. КОЛДЫНСКАЯ**

# ТЕХНОЛОГИИ ЦИФРОВОГО ТЕЛЕРАДИОВЕЩАНИЯ УЧЕБНО-МЕТОДИЧЕСКОЕ ПОСОБИЕ

## *Методические рекомендации по выполнению контрольной работы*

**Ростов-на-Дону 2019**

#### **УДК 621.397.2.037 ББК 76.03 Ж 86**

**Жуковский А.Г., Колдынская Л.М.** ТЕХНОЛОГИИ ЦИФРОВОГО ТЕЛЕРАДИОВЕЩАНИЯ: учебно-методическое пособие. *Методические рекомендации по выполнению контрольной работы.* СКФ МТУСИ, 2019. - 45 с.

 Методические рекомендации по выполнению контрольной работы предназначены для студентов заочного отделения, обучающихся по направлению подготовки бакалавров 11.03.02 «Инфокоммуникационные технологии и системы связи». В рекомендациях приведены предусмотренные учебной программой и тематическим планом задания к контрольной работе, методика их выполнения, а также литература, имеющаяся в открытом доступе.

Рецензент: зав. кафедрой «ИТСС» СКФ МТУСИ к.т.н. доц. В.И. Юхнов

Жуковский А.Г.,Колдынская Л.М., СКФ МТУСИ, 2019

Рассмотрено и одобрено на заседании кафедры «ИТСС» Протокол от «26» августа 2019 г., № 1.

**И з д а т е л ь с т в о С К Ф М Т У С И**

Сдано в набор 26.08.19. Изд. № 319. Подписано в печать 17.01.20. Зак. 333. Печ. листов 2,81. Учетно-изд. л. 2,25. Печать оперативная. Тир. 5 экз. Отпечатано в Полиграфическом центре СКФ МТУСИ, Серафимовича, 62.

# СОДЕРЖАНИЕ

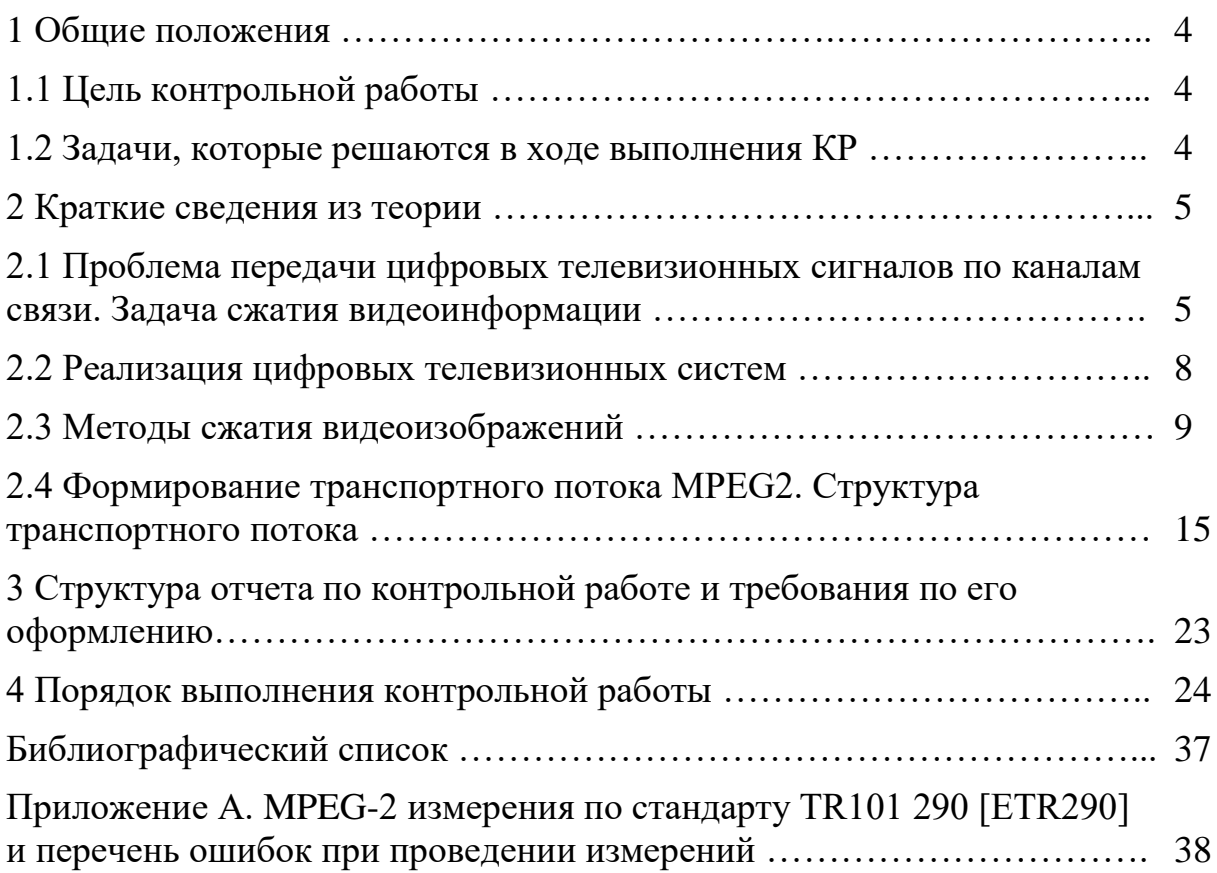

## **1 Общие положения**

Контрольная работа (далее - КР) является частью самостоятельной работы студентов. Выполняя данную работу, студенту необходимо показать умение искать нужную информацию, анализировать, систематизировать, уметь использовать информационные технологии, обобщать и представлять изученный материал в виде электронного и бумажного отчёта.

#### **1.1 Цель контрольной работы**

Цель работы - закрепить знания, полученные в процессе изучения теоретических вопросов по дисциплине ТЕХНОЛОГИИ ЦИФРОВОГО ТЕЛЕРАДИОВЕЩАНИЯ, выработать навыки самостоятельной работы с соответствующим программно-аппаратным обеспечением, позволяющем формировать цифровые транспортные видеопотоки в формате MPEG-2/4, использующиеся в цифровом телевизионном вещании.

#### **1.2 Задачи, которые решаются в ходе выполнения контрольной работы**

В ходе выполнения работы студент решает следующие задачи:

- поиск и обработка соответствующего видеоконтента для формирования транспортного потока MPEG-2;
- демультиплексирование программного MPEG-пакета на элементарные медиапотоки;
- мультиплексирование нескольких отдельных видеопрограмм для формирования транспортного потока MPEG-2;
- Анализ содержимого сервисной служебной информации;
- изменение видеоконтента и его редактирование в потоке;

## **2 Краткие сведения из теории**

#### **2.1 Проблема передачи цифровых телевизионных сигналов по каналам связи. Задача сжатия видеоинформации**

Цифровой телевизионный сигнал в последовательной форме может непосредственно передаваться по каналам связи, предназначенным специально для передачи дискретных сигналов, например, по широкополосным многоканальным линиям инфокоммуникационной сети связи с временным разделением каналов. Для цифрового телевизионного вещания могут использоваться и каналы связи с модуляцией несущего колебания.

Оценим ширину полосы частот цифрового сигнала в последовательной форме и требуемую для его передачи ширину полосы частот канала связи. В системах цифрового телевидения, как правило, применяется равномерное квантование прошедших гамма-коррекцию сигналов с числом двоичных разрядов АЦП п = 8, что дает число уровней квантования NKB - 256. При этих условиях шум квантования на изображении практически незаметен. На выходе АЦП полученный номер уровня квантования представляется в виде двоичного числа, т.е. кодируется (оцифровывается). Обычно используется прямой двоичный код. Значения цифрового сигнала представляются числами от 00000000 до 11111111 в порядке нарастания их величины.

Установлено одно значение частоты дискретизации сигнала яркости, равное 13,5 МГц, для обоих стандартов развертки -25 Гц, 625 строк и 30 Гц, 525 строк. Каждый цветоразностный сигнал дискретизируется с вдвое меньшей частотой 6,75 МГц. В соответствии с принятыми обозначениями, данный стандарт цифрового кодирования телевизионных сигналов обозначается 4:2:2. Это означает, что частота дискретизации цветоразностных сигналов в два раза меньше, чем частота дискретизации яркостного сигнала, определенная на основании теоремы Котельникова, причем в каждой строке присутствуют оба цветоразностных сигнала.

Передача значений отсчетов яркостного Y и цветоразностных Cr, Св сигналов происходит по одним и тем же линиям в следующем порядке: Y, Cr, Y, Cв, Y, ... . Частота тактовых импульсов при этом равна  $f_{\tau} = 13.5 + 6.75 + 12.5$ 6,75=27 МГц. Сигналы синхронизации телевизионной развертки, представляемые, как указывалось ранее, кодами 00000000 и 11111111, передаются в общем потоке данных. Произведение частоты дискретизации Fд и числа разрядов квантования N называется скоростью передачи двоичных символов цифрового сигнала - Q [бит/с]. Для цифровой студийной аппаратуры, удовлетворяющей требованиям рассматриваемых рекомендаций, получаются следующие значения этого параметра:

- для яркостного сигнала:  $Qy = 13.5$  х 8 = 108 Мбит/с;
- для цветоразностного сигнала: Ос =6,75 х 8 = 54 Мбит/с.

Суммарная скорость передачи двоичных символов преобразованного в цифровую форму полного цветного телевизионного сигнала (ПЦТС) определяется следующим равенством:

#### $Qs = Qy + 2Qc = 216 M6m/c.$

Очевидно, что ни стандартный канал наземного телевизионного вещания, имеющий ширину полосы 8 МГц, ни спутниковый канал связи, имеющий ширину полосы 27 МГц, непригодны для передачи цифрового телевизионного сигнала. Для передачи телевизионных сигналов высокой четкости необходима еще более широкая полоса частот.

Поэтому одной из важнейших задач в области цифрового телевидения была задача сокращения скорости передачи двоичных символов и, соответственно, требуемой полосы частот канала связи. Эта задача может быть решена путем уменьшения избыточности информации, передаваемой в телевизионном сигнале. Уменьшение избыточности обеспечивает также уменьшение требуемого объема ЗУ при записи телевизионных программ или отдельных изображений. В соответствии с установившейся в технической литературе терминологией уменьшение объема передаваемой информации в ряде случаев будем называть сжатием видеоинформации, а также сжатием изображений, сжатием звуковых сигналов, сжатием речи и т.д. Обратную операцию будем называть расширением, хотя это звучит не привычно. В англоязычной литературе используется термин compression, а для обратной операции - decompression. Русское произношение этих терминов компрессия и декомпрессия также используется в ряде случаев в этой книге.

Избыточность телевизионного сигнала разделяется на структурную, статистическую и психофизиологическую.

Структурная избыточность связана с наличием в обычном телевизионном сигнале гасящих импульсов, во время которых информация об изображении не передается. Структурная избыточность телевизионного сигнала может быть уменьшена путем передачи во время гасящих импульсов какой-либо полезной информацией, например - звукового сопровождения, однако большого выигрыша это не дает.

Статистическая избыточность вызывается наличием корреляционных связей между значениями сигнала в соседних элементах одной строки, в соседних строках и в соседних кадрах. Сокращение статистической избыточности достигается путем устранения указанных корреляционных связей. Одним из наиболее известных методов сокращения статистической избыточности является кодирование с предсказанием или дифференциальная импульсно-кодовая модуляция (ДИКМ), основанная на передаче приращений значений сигнала.

Психофизиологическая избыточность телевизионного сигнала определяется той информацией в нем, которая не воспринимается человеком и, следовательно, могла бы и не передаваться. Психофизиологическая избыточность сокращается за счет удаления из передаваемого сигнала

6

информации, отсутствие которой не влияет существенно на восприятие изображения человеком.

Примером метода сокращения психофизиологической избыточности может служить способ кодирования Кретцмера, в соответствии с которым при передаче крупных деталей изображения количество градаций яркости увеличивается, а при передаче мелких деталей - уменьшается. Этот способ основан на использовании обратно пропорциональной зависимости между геометрическим и градационным разрешением зрительного аппарата человека. При восприятии мелких деталей ухудшается различие градаций яркости. В других методах используется ухудшение геометрического и градационного разрешения зрения при наблюдении движущихся объектов. Общая основа всех этих методов - ограниченность пропускной способности зрения как системы передачи и обработки информации.

Применение различных способов сжатия информации, заключенной в телевизионном изображении, позволяет не только передавать цифровой телевизионный сигнал обычной четкости по стандартным каналам телевизионного вещания, но и добиться возможности передачи по этим каналам одновременно нескольких программ телевидения обычной четкости, сигналов новых систем телевидения высокой четкости, а также передачи цифровых телевизионных сигналов по каналам связи с более узкой полосой частот, чем стандартные вещательные каналы.

Методы сжатия изображений можно разделить на два класса: методы сжатия без потерь информации и методы сжатия с частичной потерей информации. При сжатии без потерь после декодирования получается изображение, идентичное исходному. Примерами таких методов могут служить различные алгоритмы архивирования изображений, применяемые в вычислительной технике и основанные на уменьшении статистической избыточности. Возможности сжатия реальных цветных или полутоновых черно-белых изображений без потерь весьма ограничены. Так путем преобразования записанного в компьютере изображения в формат GIF, являющийся одним из наиболее компактных и эффективных, объем информации сокращается в среднем в 2-3 раза, что явно недостаточно для решения задач, стоящих в области цифрового телевидения.

Гораздо большего эффекта позволяют достичь методы сжатия с частичной потерей информации. Как будет показано далее, с помощью метода JPEG можно уменьшить объем информации реального неподвижного изображения в 5-10 раз без заметного ухудшения визуально воспринимаемого качества декодированных изображений. Возможно и еще большее сжатие, но при этом уже начинают наблюдаться заметные искажения изображения. Получение минимального объема передаваемой или запоминаемой информации при сохранении достаточно высокого качества изображения является одной из главных задач при поиске новых алгоритмов сжатия.

#### **2.2 Реализация цифровых телевизионных систем**

Работы по проекту DVB (Digital Video Broadcasting - Цифровое видеовещание) начались в 1993 г. и продолжаются до настоящего времени.

В основе стандартов DVB лежит стандарт кодирования движущихся изображений и звукового сопровождения MPEG-2. В стандартах DVB помимо методов кодирования и параметров транспортного потока, описанных в MPEG-2, определены также методы помехоустойчивого кодирования, канального кодирования, модуляции несущих частот, передачи дополнительной информации, защиты информации от несанкционированного доступа и другие методы, необходимые для организации цифрового телевизионного вещания.

Синтаксис транспортного потока DVB расширен по сравнению с транспортным потоком MPEG-2. Предусмотрены новые типы пакетов, имеющие свои особые идентификаторы (PID). Назначение данных пакетов будет рассмотрено ниже.

В DVB имеются возможности передачи субтитров с переводом, что весьма актуально для многоязычной Европы, а также графических элементов (логотипов ТВ каналов и т. п.).

Стандарты DVB обеспечивают условный доступ (Conditional Access - СА) к передаваемым телевизионным программам, что позволяет организовывать платное ТВ-вещание. Система условного доступа включает механизм скремблирования ТВ-программ, подсистему хранения данных о пользователях (Subscriber Management System - SMS), и подсистему шифровки и пересылки ключей, обеспечивающих правильное дескремблирование принимаемых программ, пользователям, внесшим соответствующую оплату (Subscriber Authorization System - SAS). При этом стандартизирован только общий алгоритм скремблирования (причем эта информация недоступна для простых пользователей), а для SMS и SAS определены общие принципы построения. Конкретная реализация системы условного доступа определяется фирмами, ведущими ТВ-вещание и производящими аппаратуру.

Для многих видов сервиса, реализуемых в рамках стандартов DVB, необходим интерактивный режим работы, т.е. возможность взаимодействия между пользователем и поставщиком ТВ-программы. Указанное взаимодействие может заключаться в посылке команд по телефонному каналу, в обмене данными через Интернет и т. д. С этой целью в стандартах DVB описаны:

а) независящие от вида используемой сети протоколы обмена данными;

б) средства обеспечения интерактивности для некоторых конкретных видов сетей (обычная телефонная сеть, сеть ISDN, сеть кабельного ТВ).

В будущем предполагается введение в DVB стандарта, определяющего построение цифровой системы сбора новостей через спутники (Digital Satellite News Gathering - D-SNG), которая должна включать средства двустороннего обмена данными.

В соответствии со стандартами DVB для всех видов ТВ-вещания, сформированный транспортный поток данных подвергается скремблированию для устранения длинных серий 0 или 1 в транспортных пакетах MPEG-2, за счет чего обеспечивается устойчивая работа системы тактовой синхронизации приемного устройства. При этом, чтобы не нарушить в демодуляторе цикловую синхронизацию, стартовые синхрогруппы транспортных пакетов скремблированию не подвергаются. Одновременно скремблироваиие обеспечивает защиту данных от несанкционированного доступа.

Далее поток данных поступает на кодер Рида-Соломона (внешнее кодирование), также общий для всех видов ТВ-вещания. Эта ступень кодирования транспортных пакетов MPEG-2 охватывает и стартовые синхрогруппы пакетов, и в результате длительность транспортного пакета возрастает с 188 до 204 байтов.

Затем данные, в которые добавлены контрольные биты, поступают на блоки канального кодирования (внутреннее кодирование) и модуляции несущей частоты.

#### **2.3 Методы сжатия видеоизображений**

Один из наиболее эффективных и употребительных методов сжатия неподвижных изображений изложен в принятом Международной организацией стандартизации ISO стандарте JPEG (Joint Photographic Experts Group) [4]. Данный стандарт определяет последовательность и параметры операций при кодировании и декодировании неподвижных изображений.

JPEG относится к методам сжатия изображений с потерями и используется в основном при записи неподвижных изображений с целью экономии объема ЗУ.

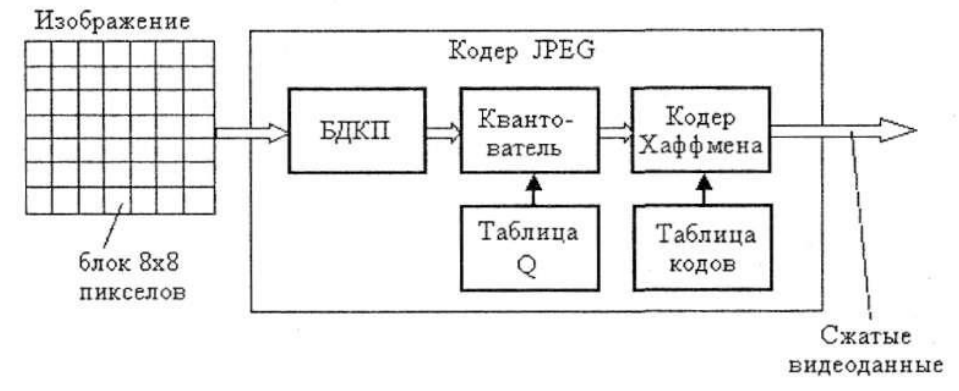

Рисунок 1 - Структурная схема кодирования по стандарту JPEG

Для большинства реальных полутоновых и цветных изображений этот метод позволяет уменьшить объем информации в 5-10 раз без заметного ухудшения визуально воспринимаемого качества. JPEG не предназначен для сжатия рисунков, чертежей и других изображений, имеющих два уровня яркости.

Последовательность операций при кодировании, поясняемая структурной схемой на рисунке1, включает:

- разбиение изображения на блоки 8x8 пикселов;

- выполнение быстрого ДКП (БДКП) в каждом блоке;

квантование полученных коэффициентов ДКП с использованием таблицы коэффициентов квантования (таблица Q);

- энтропийное кодирование квантованных коэффициентов ДКП каждого блока изображения.

Последняя операция выполняется кодером Хаффмена с использованием таблицы кодирования (таблица кодов). Вместо кодера Хаффмена может использоваться арифметический кодер.

В результате кодирования исходное изображение преобразу¬ется в сжатые видеоданные, записываемые в файл.

Последовательность операций при декодировании, поясняе-мая структурной схемой на рисунке 2, включает:

декодирование энтропийного кода (декодер Хаффмена);

деквантование коэффициентов ДКП для каждого блока 8x8 пикселов;

- обратное БДКП для каждого блока;

- объединение блоков в декодированное изображение.

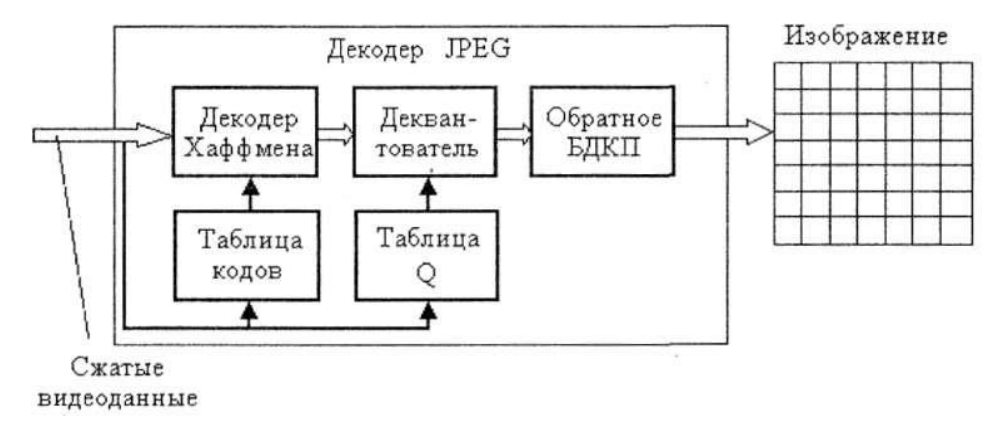

Рисунок 2 - Структурная схема декодирования по стандарту JPEG

При декодировании энтропийного кода и при деквантовании используются таблицы кодирования и таблицы коэффициентов квантования, которые могут содержаться в одном файле со сжатым изображением.

Стандарты сжатия движущихся изображений MPEG (Motion Picture Experts Group) вырабатываются и принимаются имеющей такое же название группой экспертов при Международной организации стандартизации ISO.

Метод кодирования движущихся изображений, используемый в стандартах MPEG, называется гибридным, так как в нем сочетаются внутрикадровое (intraframe) кодирование, направленное на уменьшение в основном психофизиологической избыточности в отдельных кадрах, и межкадровое (interframe) кодирование, с помощью которого уменьшается избыточность, обусловленная межкадровой корреляцией. Использование межкадрового кодирования позволяет получить существенно большую степень сжатия движущегося изображения, чем при раздельном сжатии отдельных кадров по методу JPEG.

Внутрикадровое кодирование содержит операции, аналогичные используемым в методе JPEG, т.е. поблочное дискретное косинусное преобразование, квантование и кодирование с переменной длиной кодовых слов. Межкадровое кодирование содержит операции оценки и компенсации движения и кодирования с предсказанием.

Целые кадры и фрагменты кадров могут кодироваться с применением совместно межкадрового и внутрикадрового кодирования (для краткости этот случай далее называется просто межкадровым кодированием) или только с применением внутрикадрового кодирования.

В настоящее время для кодирования и сжатия видео используется достаточно много различных методов более или менее схожих с MPEG и отличающихся своим набором качественных показателей. Основные форматы сжатого цифрового видео приведены в таблице 1.

Любой видео файл имеет как минимум две характеристики определяющие работу с ним. Это тип медиаконтейнера и кодек (кодеки), которыми закодировано его содержимое.

Медиаконтейнер — формат файла, который хранит в себе информацию о своей внутренней структуре. Медиаконтейнер фактически является метаформатом, так как он хранит данные и информацию о том, как данные будут сохраняться непосредственно внутри файла.

Кодек (CODEC = COder+DECoder /кодек = кодер + декодер/ ) программные или аппаратные средства, преобразующие видеоинформацию в поток уплотненных данных и наоборот.

Таблица 1

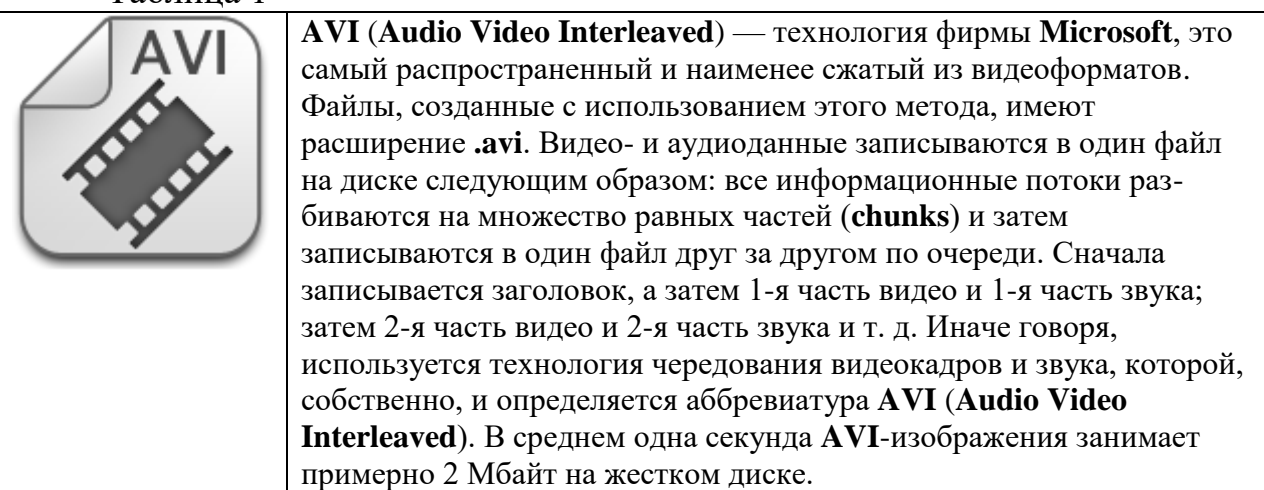

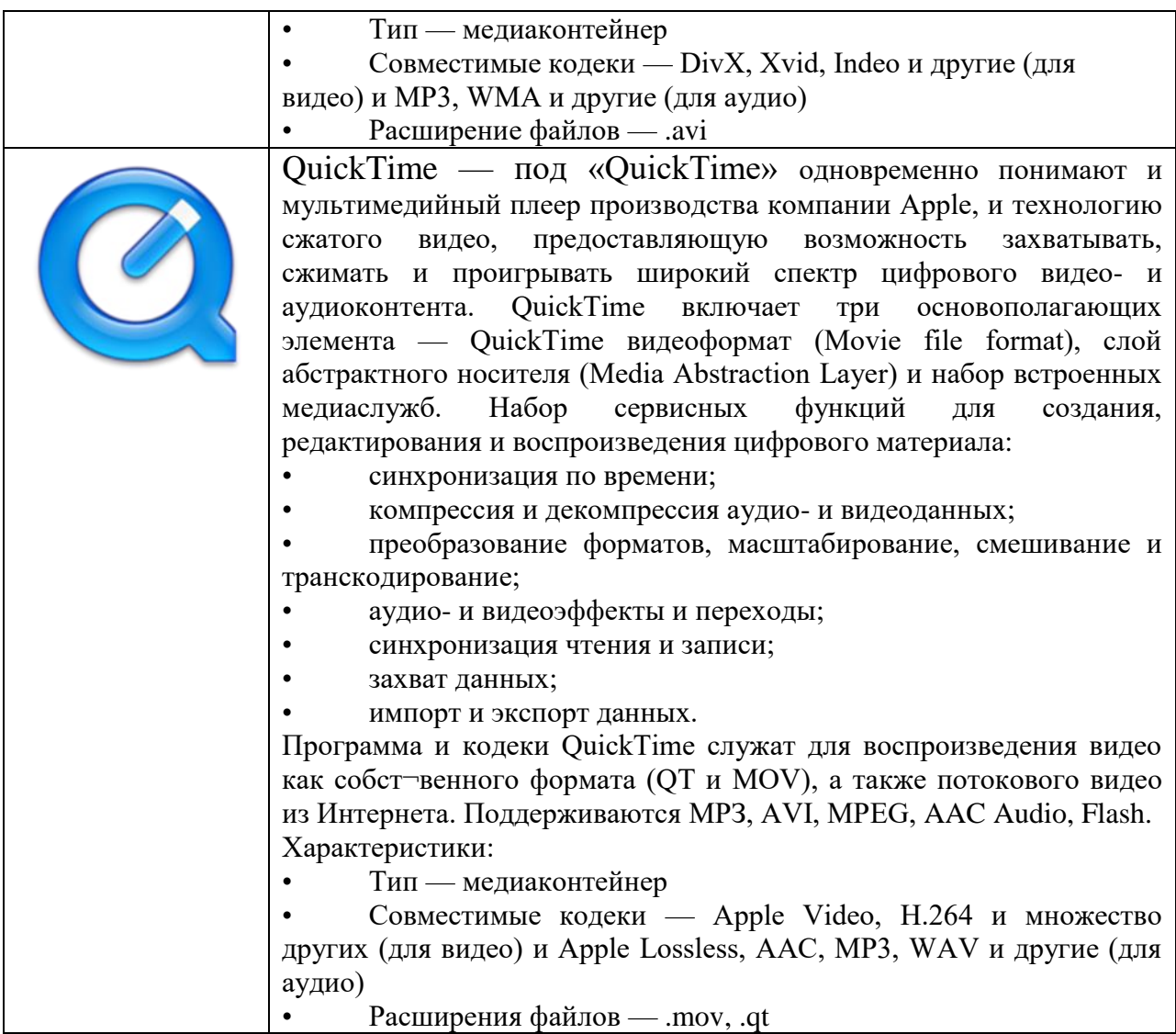

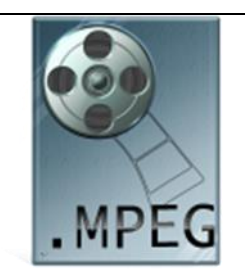

Семейство форматов сжатия видео MPEG Слово «MPEG» является сокращением от Moving Picture Expert Group — на¬звания экспертной группы ISO (Международной организации по стандартизации), действующей в направлении разработки стандартов кодирования и сжатия видео- и аудиоданных. Часто аббревиату¬ру MPEG используют для ссылки на стандарты, разработанные этой груп¬пой. Технология MPEG использует поточное сжатие видео, при котором обрабатывается не каждый кадр по отдельности (как это происходит при сжатии видео с помощью алгоритмов Motion-JPEG), а анализируется дина¬мика изменений видеофрагментов и устраняются избыточные данные.

MPEG-1 — формат (телестандарт) для хранения и воспроизведения видео- и аудио-данных на мультимедианосителях данных. Качество сопоставимо с видео¬записью VHS (разрешение 352 ? 228 (стандарт PAL) или 320 ? 240 (стандарт NTSC) при частоте 25 или 30 кадров в секунду соответственно). Формат используется для за¬писи Video CD. Для кодирования видео в формат MPEG-1 используют специальные программы (кодеки).

MPEG-2 и MPEG-3 — стандарт MPEG-2 разработан как дополнение к стандарту MPEG-1 и под¬держивает передачу высококачественного видео по высокоскоростным циф¬ровым каналам. Интенсивность потока медиаданных до 50 Мбайт/с. В ре¬зультате для фильмов, созданных в стандартах PAL и SECAM, поддержива¬ется разрешение 720 ? 576 при 25 кадрах в секунду при качестве, практически не уступающем вещательному. Формат подходит для всех стандартов теле¬видения, широко используется при записи DVD-дисков. MPEG-1 и MPEG-2 признаны международными стандартами для сжатия видео. В MPEG-2, по

сравнению с MPEG-1, добавлена поддержка многоканального звука (Dolby Digital 5.1, DTS и т. п.).

Вопреки ожиданиям и прогнозам разработка стандарта MPEG-3 явилась всего лишь улучшенной версией MPEG-2. Формат MPEG-3 (не путайте с форматом сжатия аудиоданных МРЗ) сегодня стал частью стандарта MPEG-2 и отдельно теперь не упоминается. MPEG-4 — формат MPEG-4 задает принципы работы с цифровым представлением медиаданных для трех областей: интерактивного мультимедиа (включая про¬дукты, распространяемые на оптических дисках и через Интернет), графи¬ческих приложений и цифрового телевидения (DTV). Он имеет дело не просто с потоками и массивами медиаданных, а с медиаобъектами, которые являются ключевым понятием этого стандарта.

При транспортировке видео¬картинка разделяется на составные элементы — медиаобьекты, описывается структура этих объектов и их взаимосвязи, чтобы можно было собрать их в единую видеозвуковую сцену. Результирующая сцена составляется из медиаобъектов, объединенных в иерархическую структуру. В отличие от прежних MPEG-стандартов, которые делили кадр на квадратные блоки вне зависи¬мости от содержимого, кодер по стандарту MPEG-4 оперирует целыми объ¬ектами произвольной формы. Ключевые кадры не расставляются с заданной регулярностью, а выделяются кодером только в те моменты, в которые про¬исходит смена сюжета. Такие разветвленные

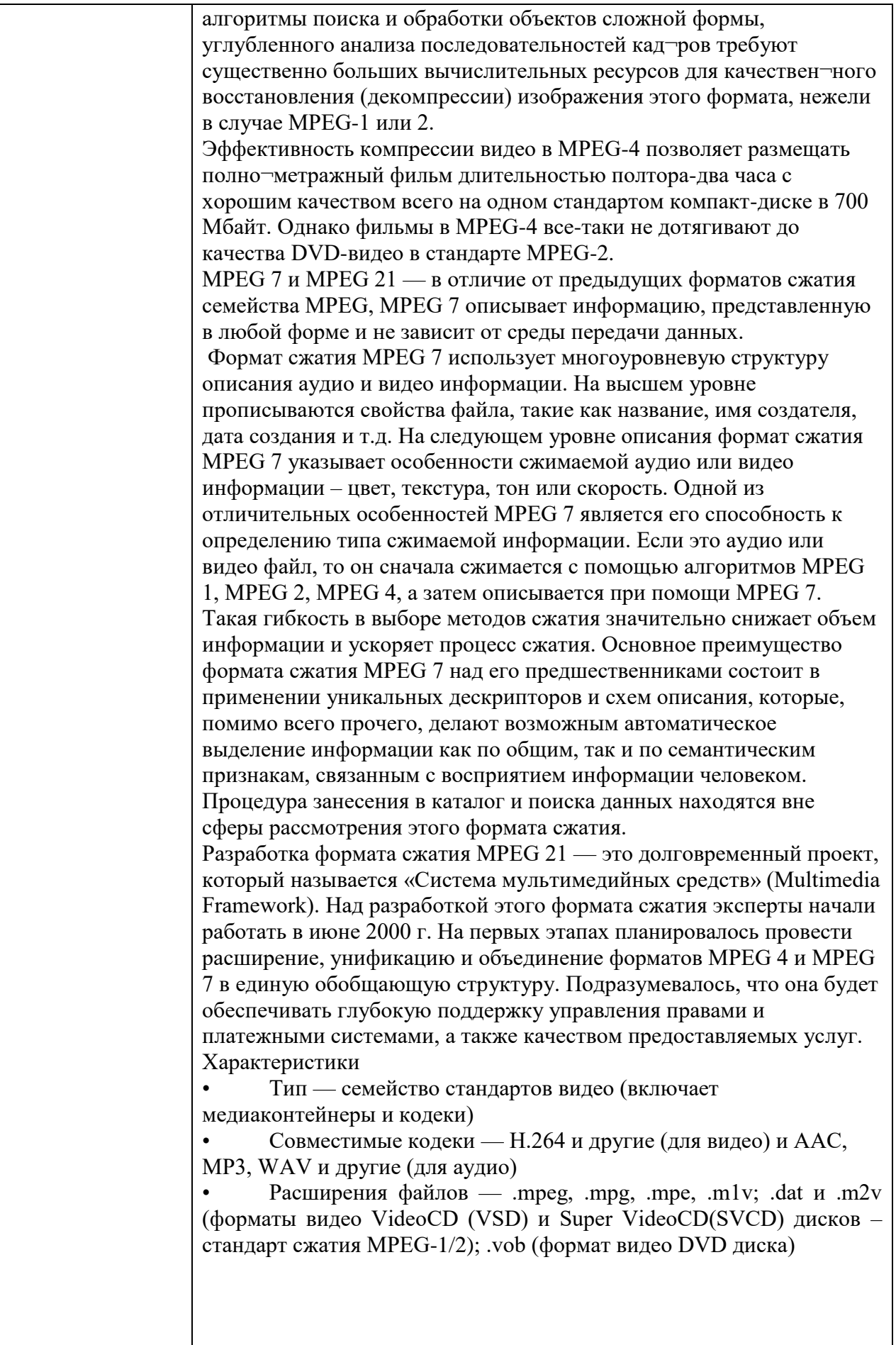

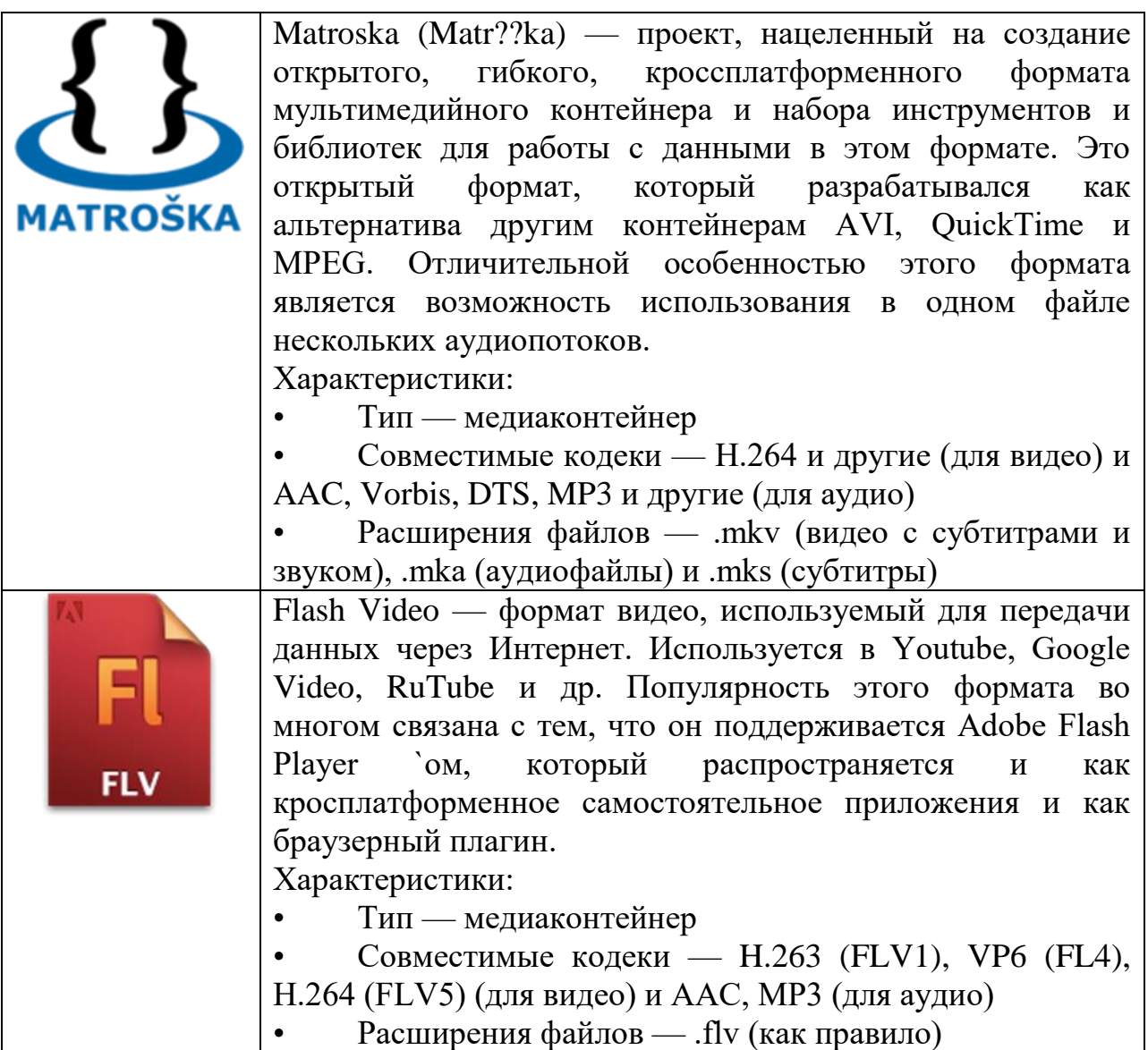

#### **2.4 Формирование транспортного потока MPEG2. Структура транспортного потока**

Системная спецификация MPEG-2 (ISO/IEC 13818-1) описывает объединение элементарных потоков одной или нескольких телевизионных программ в единый поток данных, удобный для записи или передачи по каналам цифровой связи.

Транспортный поток MPEG2 создается в процессе мультиплексирования однопрограммных транспортных потоков (TS) в один многопрограммный транспортный поток. При этом входные однопрограммные TS могут иметь как единую временную базу, так и самостоятельную временную базу, т.е. эти потоки могут иметь различные источники синхронизации.

Цифровой поток ТВ программы включает в себя элементарные потоки видеоданных, звукоданных, данных дополнительной информации (данных пользователя), которые образуются после кодирования со сжатием сигналов видео-, звукового сопровождения и дополнительной информации источника ТВ программы.

При организации мультимедийного вещания в программу могут быть введены данные разного вида: телетекст, скрытые субтитры, страницы интернета, программное обеспечение компьютеров, информация о деталях сюжета, многоязыковое сопровождение программ и т. д.

#### *2.4.1 Мультиплексирование в системах цифрового ТВ вещания*

Система мультиплексирования и транспортировки принимает цифровые потоки, представляющие данные изображения, звуковые данные, дополнительные и служебные данные, формирует их в управляемые пакеты, обеспечивает механизм индикации начала пакета (синхронизация), назначает каждому пакету соответствующий код идентификации (заголовок) и объединяет (мультиплексирует) пакеты в общий транспортный поток данных.

Аналоговые сигналы вещательных служб сначала кодируются со сжатием данных в непрерывные, так называемые *элементарные потоки битов (Elementary Stream, ES)*, которые могут иметь фиксированную или переменную скорость передачи данных.

Элементарные потоки (ES) имеют непрерывную структуру, и в них отсутствуют сигналы синхронизации и управления декодерами. Для того чтобы ввести эти сигналы, непрерывные ES разбиваются на пакеты: первый вид пакетов, который применяется в MPEG-2, это *«пакетированный элементарный поток» (packetized elementary stream) PES-пакет*, т.е. потоки данных в виде больших пакетов переменной длины, они содержат заголовок и полезную нагрузку.

Один или несколько потоков PES-пакетов, имеющих общую временную базу, могут мультиплексироваться в транспортный поток TS отдельной программы. Транспортные потоки сегментированы на пакеты по 188 байт. К 188 байтам каждого транспортного пакета добавляются 16 проверочных байтов кода Рида-Соломона, что позволяет исправлять в каждом пакете до 8 пораженных шумами байтов.

На втором, системном уровне мультиплексирования из нескольких транспортных потоков TS отдельных программ формируется единый системный поток транспортных пакетов многопрограммной системы цифрового вещания (рисунок 3).

в демультиплексоре из системного транспортного потока выделяется транспортный поток конкретной программы, а из него компрессированные потоки, переносящие видеоданные и аудиоданные. Сжатые видео- и аудиоданные поступают в соответствующие декодеры, на выходе которых образуются восстановленные сигналы изображения и звука.

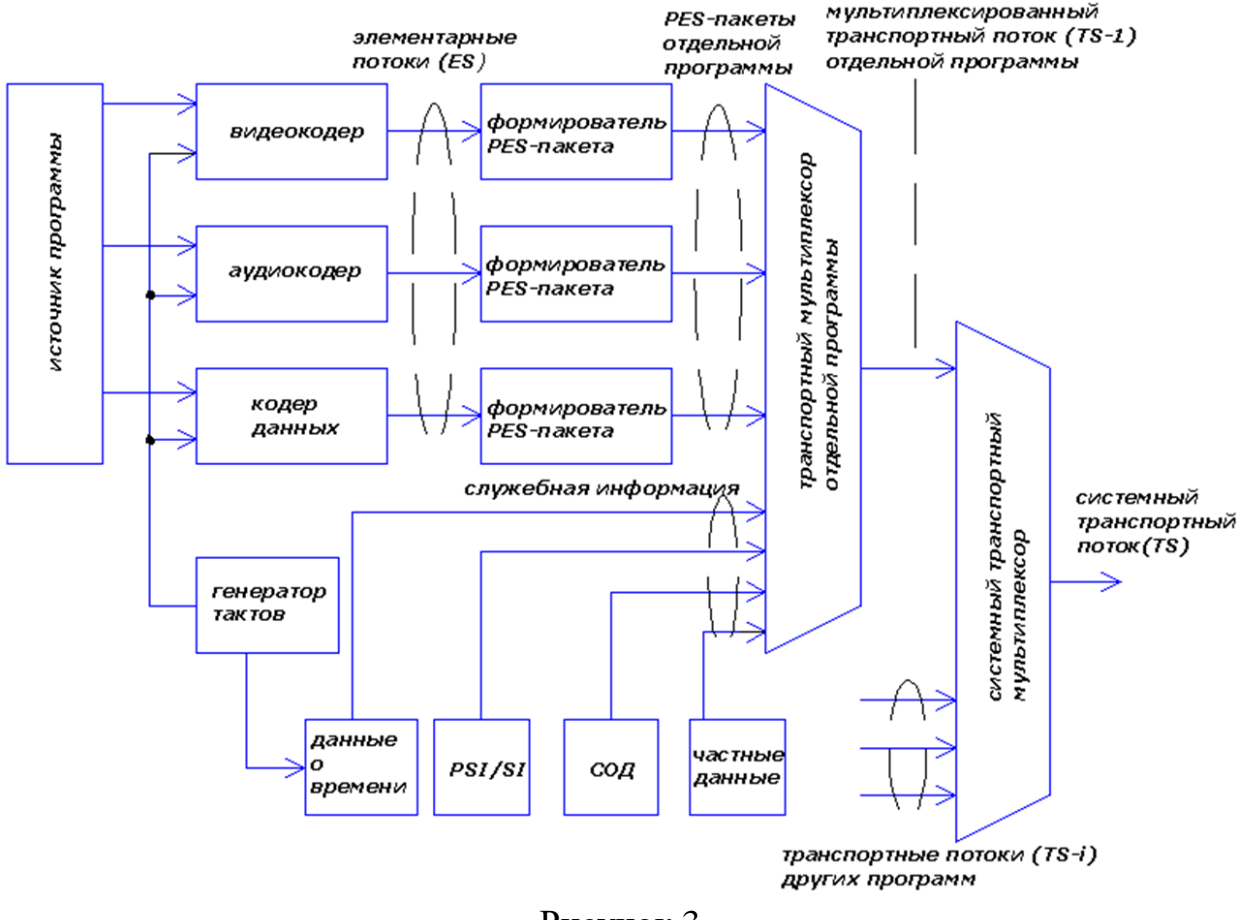

Рисунок 3

Первый шаг на пути получения единого потока – формирование PESпакетов. Каждый пакет состоит из заголовка и данных пользователя, или полезной нагрузки, которая представляет собой фрагменты исходного элементарного потока. PES-пакеты могут быть переменной длины.

В начале заголовка PES-пакета идет 32-битный код старта, состоящий из стартового префикса и идентификатора потока. Идентификатор потока позволяет выделить PES-пакеты, принадлежащие одному элементарному потоку телевизионной программы. Спецификация определяет разрешенные значения чисел в поле идентификатора для 32 элементарных потоков звука и 16 элементарных потоков видеоданных.

Транспортный поток (ТП) представляет собой более высокий уровень организации данных. В ТП пакетированные элементарные потоки, принадлежащие разным программам, переносятся в различных транспортных пакетах небольшой длины, снабженных кодозащитой для передачи в каналах с ошибками, в частности, для вешания. Один транспортный поток может переносить несколько программ, не связанных единой временной базой, каждая из нескольких компонентов. Передача оказывается, по сути дела, асинхронной и потому не может управляться единым синхронизирующим сигналом.

Транспортный поток может объединять пакетные элементарные потоки, переносящие данные нескольких программ с независимыми временными базами. Он состоит из коротких пакетов фиксированной длины (188 байтов). Элементарные потоки видео, звука и дополнительный данных (например, телетекст) разбиваются на фрагменты, равные по длине полезной нагрузке транспортного пакета (184 байта) и мультиплексируются в единый поток.

При этом процесс формирования (TS) подчиняется ряду ограничений. Первый байт каждого PES-пакета элементарного потока должен быть первым байтом полезной нагрузки транспортного пакета. Каждый транспортный пакет может содержать данные лишь одного PES-пакета. Если PES-пакет не имеет длину, кратную 184 байтам, то один из транспортных пакетов не заполняется данными PES-пакета полностью.

В этом случае избыточное пространство заполняется полем адаптации. Транспортные пакеты, переносящие разные элементарные потоки, могут появляться в произвольном порядке, но пакеты, принадлежащие одному элементарному потоку, должны следовать в транспортном потоке в хронологическом порядке, т.е. в порядке их «нарезания» из PES-пакетов, как показано на рисунке 4.

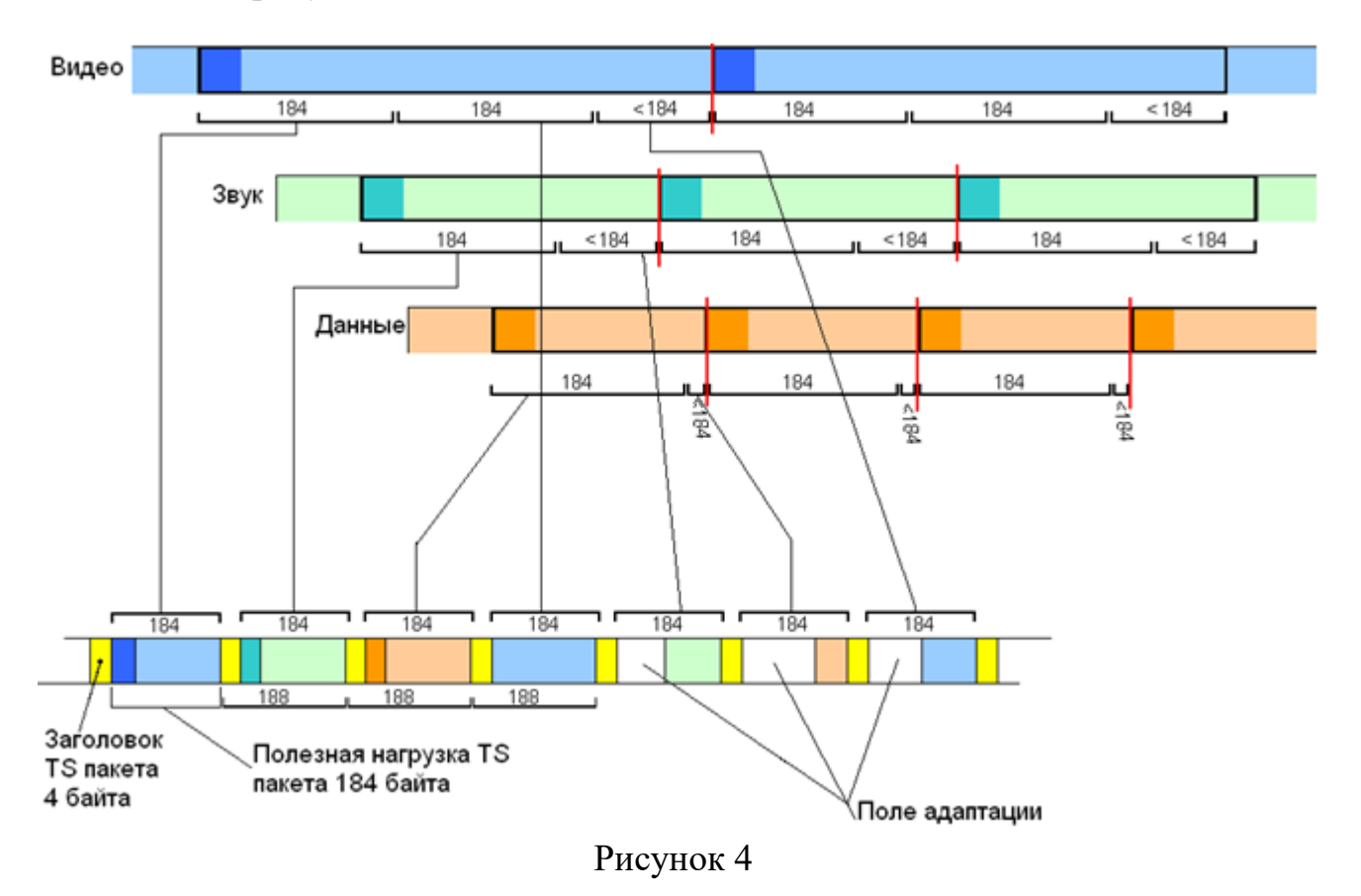

Поле адаптации не является обязательным. Оно может использоваться не только для заполнения «пустот». Это поле также переносит важную дополнительную информацию об использовании данных пакета, например,

*опорное время программы PCR (Program Clock Reference)* для осуществления синхронизации в транспортном потоке MPEG-2.

Структура транспортного пакета показана на рисунке 5.

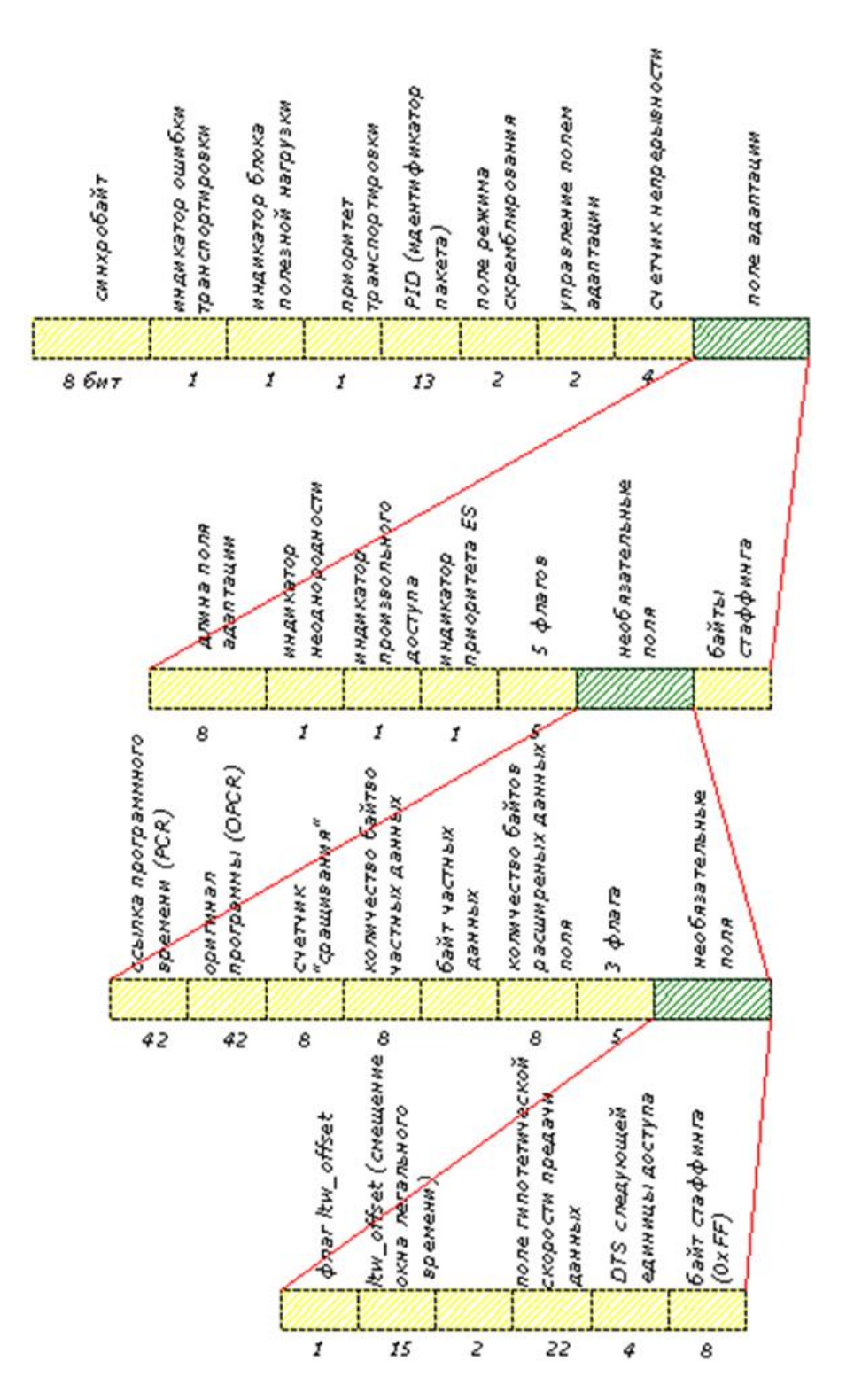

Рисунок 5

Более подробную информацию о назначении отдельных элементов транспортного пакета можно получить в [4-9].

### *2.4.2 Сервисная информация*

На приеме транспортный поток должен быть адекватно разделен на свои составляющие для выдачи абоненту или для дополнительной обработки. Для распознавания элементарных потоков и объединения их в телевизионные программы, для осуществления всех необходимых операций по декодированию и выделению информации, а также для информирования абонента о текущем режиме работы или о выборе интересующих его служб служит сервисная информация PSI (SI), которая должна обязательно передаваться в транспортном потоке.

При передаче сигналов цифрового телевидения сервисная информация SI встраивается в каждый транспортный поток вещаемого мультиплекса в качестве независимого сигнала. Для того чтобы интерпретировать содержание транспортного потока, приемник-декодер должен, в первую очередь, декодировать данные SI, содержащиеся в пакетах с особым идентификатором PID.

Широкий набор данных SI описывает среду передачи, компоненты служб, соотношения между службами, переносимыми конкретным транспортным потоком, а также между службами остальных транспортных потоков сети.

*Данные служебной информации PSI (Program Specific Information) и SI организованы в виде ряда таблиц.* Каждая таблица содержит данные, относящиеся к определен-ной функции, которая может потребоваться в приемнике для решения поставленной задачи.

Специфическая информация о программах PSI предоставляет ин-формацию, требуемую для автоматического конфигурирования приемника, декодирующего и демультиплексирующего различные потоки программ в мультиплексе; она состоит из четырех таблиц:

**РМТ (Program Map Table): таблица структуры программы** содержит идентификаторы программ (PID) всех компонентов кон-кретной программы: видео, аудио, ДИ. Таблица РМТ идентифи-цирует и указывает местоположение потоков, которые составля-ют каждую службу, и местоположение полей эталонных меток времени программы конкретной службы.

**PAT (Program Association Table): таблица взаимосвязи (ассоциации) программ** — содержит идентификаторы программ (PID) таблиц РМТ для всех программ, передаваемых в данном транспортном потоке. Для каждой службы в мультиплексе таблица PAT указывает местонахождение соответствующей таблицы РМТ (значения PID пакетов транспортного потока). Она также указывает местонахождение таблицы сетевой информации (NIT).

20

**NIT (Network Information Table): таблица сетевой информации** служит для предоставления информации о физической сети (параметрах системы передачи данных): идентификаторе сети, частоте, орбитальной позиции и пр. Группирует вместе службы, относящиеся к специфическому поставщику сети. Содержит всю информацию, которая может потребоваться для настройки IRD, используется для сигнализации об изменениях в настроечной информации.

**CAT (Conditional Access Table): таблица ограниченного доступа,**  содержит PID всех сообщений ограниченного доступа (EMM) для платных программ. Таблица CAT предоставляет информацию о системах ограниченного доступа (СОД), используемых в мультиплексе. Информация — частная (т.е. не определенная в существующем стандарте) и зависящая от СОД, но включающая местоположение потока EMM, когда таковой существует.

Дополнительная сервисная информации SI служит для описания тех-нических атрибутов каждой из доступных служб, предоставляемых индивидуальными вещателями. Она необходима для того, чтобы пользо-ватель мог идентифицировать службы и события, переносимые различными мультиплексами по различным сетям. Данные SI структурированы в десять таблиц:

**SDT (Service Description Table): таблица описания службы**  описывает различную дополнительную информацию, передаваемую в транспортном потоке; содержит перечень названий служб, провайдеров услуг и т. д.

**ЕIT (Event Information Table): таблица информации о событиях** содержит сведения обо всех событиях или программах в мультиплексе MPEG-2: наименование сюжета, время его начала, продолжительность и пр. (как для текущего транспортного потока, так и по опциям для других транспортных потоков, которые может принять приемник IRD, т.е. для других типов обслуживания);

**TDT (Time and Date Table): таблица дат и времени** — используется для передачи информации точного времени, включая текущее время и дату, служит для подстройки внутреннего синхрогенератора приемника-декодера IRD;

**ТОТ (Time Offset Table): таблица смещения времени** — несет информацию, относящуюся к текущему времени и дате и к смещению местного времени;

**ВАТ (Bouquet Association Table): таблица группы служб** содержит информацию о группировке служб в одной программе, т.е. одновременно декодируемых и выдаваемых пользователю; сообщает название группы и предоставляет перечень служб в каждой группе,

21

(конкретная служба может принадлежать одной или большему числу групп служб);

**RST (Running Status Table): таблица текущего статуса** — ее секции используются для быстрого обновления текущего статуса одного или нескольких событий (исполняется/не исполняется);

**ST (Stuffing Table): таблица байтов стаффинга** — используется для замены или отмены действия существующих секций (либо субтаблиц, либо полных таблиц SI), в частности, граничных секций;

**SIT (Selection Information Table): таблица выбираемой информации** — используется только в "частичных", т.е. в записанных потоках битов; она несет сводку об информации SI, требуемой для описания потоков в частичном потоке битов;

**DIT (Discontinuity Information Table): таблица неоднородности информации** — используется только в "частичных", т.е. в записанных потоках битов; вводится в случае, когда информация SI в частичном потоке битов может быть неоднородна;

**TSDT (Transport Stream Description Table): таблица описания транспортного потока.**

## **3 Структура отчета по контрольной работе и требования по его оформлению**

Отчет готовится как на бумажном, так и на электронном носителе и включает в себя следующие части:

1. Титульная страница;

2. Содержание;

3. Введение, в котором кратко излагаются сведения об изучаемой теме и какие программные продукты и, соответственно, их возможности использовались для подготовки материала контрольной работы;

4. Основная часть, включающая распечатку скриншотов (копий изображения с экрана монитора) с краткими пояснениями, отражающих основные этапы выполнения работы.

5. Заключение, в котором подводятся итоги работы и даются рекомендации по применению полученных студентом знаний и освоенных технологий работы с цифровым видео;

6. Библиографический список (не менее 10 наименований), литература и Интернет-ресурсы, которые использовались при выполнении контрольной работы. Библиографический список оформляется согласно требованиям ГОСТ Р 7.0.5–2008 «Библиографическая ссылка». Общие требования и правила составления». Он составляется в алфавитном порядке в следующей последовательности: документы, энциклопедии, словари, справочники, монографии, учебные пособия, журнальные и газетные статьи, сайты сети Интернет.

7. CD(DVD)-диск с полным текстом отчета по контрольной работе и всеми полученными результатами по работе с транспортным потоком MPEG-2, разработанными в ходе выполнения контрольной работы. Какие конкретно файлы должны быть на диске указано в следующем разделе.

Оформление контрольной работы должно соответствовать требованиям стандарта. Общий объем отчета должен составлять 15-25 страниц. Поля на листе формата А4: левое поле – 30 мм, правое – 15 мм, верхнее – 20 мм и нижнее 25 мм. Все страницы (кроме титульной) нумеруются в правом нижнем углу арабскими цифрами.

Текст в распечатанном виде набирается шрифтом Times New Roman, 14пт, интервал полуторный, абзацный отступ 1,25 см, выравнивание по ширине страницы. Текстовый редактор Word 2003 или Word 2007-10 или аналогичной из пакета OpenOffice.

Все листы отчета пробиваются дыроколом и подшиваются в скоросшиватель. CD(DVD)-диск помещается в отдельный прозрачный файл в конце отчета. *Листы работы скрепленные степплером или помещенные в прозрачные файлы не принимаются.*

## **4 Порядок выполнения контрольной работы**

Контрольная работа выполняется на компьютере с установленной ОС Windows и требует от студента знания основ информационных технологий и умения пользоваться сетью Интернет. Для выполнения контрольной работы студенту необходимо будет скачать и установить на компьютер несколько программных продуктов, находящихся в свободном доступе в сети Интернет и имеющих статус свободных(бесплатных) или триал-версий (бесплатных в течение определенного времени) о чем будет сказано при рекомендации соответствующего ПО.

Контрольная работа включает в себя выполнение индивидуального задания, состоящего из нескольких этапов:

#### *1. Подготовка видеоконтента*

На первом этапе студент должен найти 4-5 видеофайлов (фильмы, клипы или любое другое видео, не имеющие непристойного содержания и находящиеся в свободном доступе), используя сеть Интернет, CD(DVD) диски или свою собственную видеотеку.

С помощью программ видеоредакторов сформируйте 4-5 видеофайлов продолжительностью 5 минут каждый.

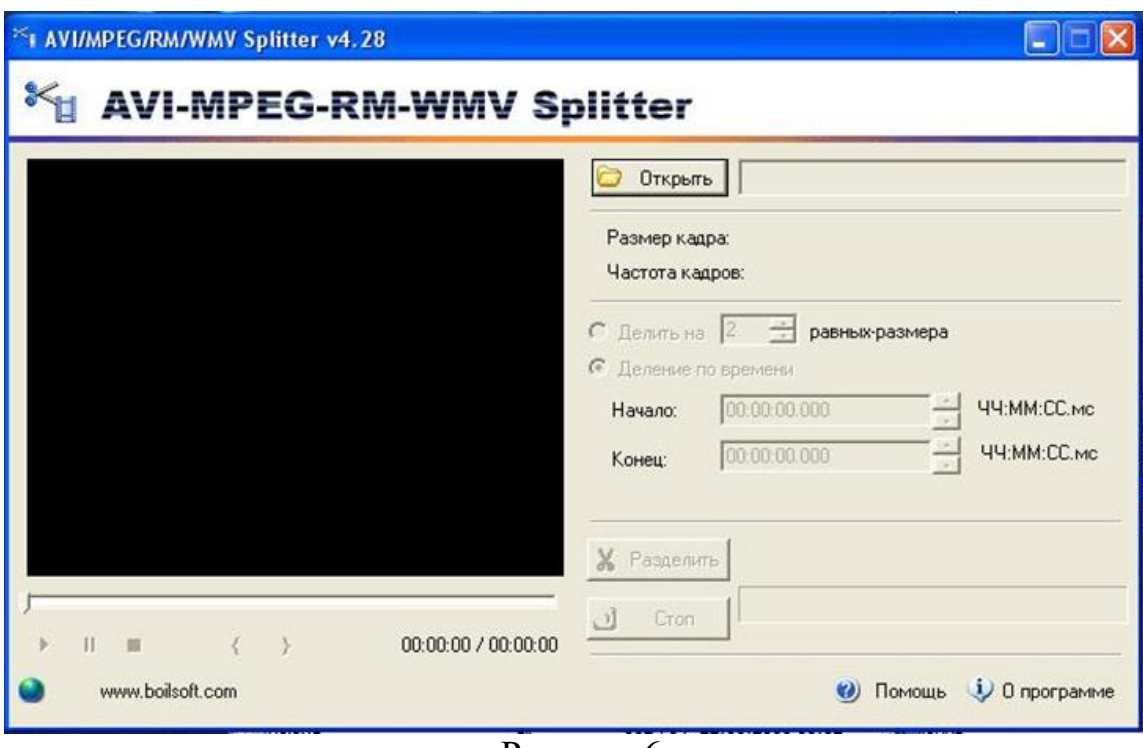

Рисунок 6

Для этого можно использовать ряд бесплатных видеоредакторов. Например, «AVI MPEG RM WMV Splitter» (рисунок 6). Он даёт возможность разбивать, вырезать или урезать большой видео файл на небольшие видео клипы.

Поддерживает форматы AVI, Divx, MPEG-4, MPEG-1, MPEG-2, ASF, WMV, WMA, Real Media (.rm, .rmvb), VCD (.dat). Встроенный проигрыватель позволяет с точностью до секунды или фрейма выбрать начало и конец фрагмента. Присутствует функция стандартного разбиения видео файла на равные части или по определенному размеру без потери качества.

Имеет простой, удобный интерфейс и высокую скорость работы, нетребовательна к системным требованиям и занимает всего 3.94 Mb.

Также можно использовать бесплатную утилиту «avidemux\_2.6.1\_win32» с открытым исходным кодом, разработанную для редактирования и обработки видео, которая может быть использована практически на любой ОС и пользовательской платформе. Интерфейс программы показан на рисунке 7. При этом спектр ее возможностей очень широк. Для нее существует руководство на русском языке по адресу: *http://avidemux.berlios.de/doc/ru/*.

Вышеназванные редакторы можно скачать в сети Интернет, соответственно, по адресам: *http://www.boilsoft.com/videosplitter/* и *http://avidemux-mswin.sourceforge.net/*

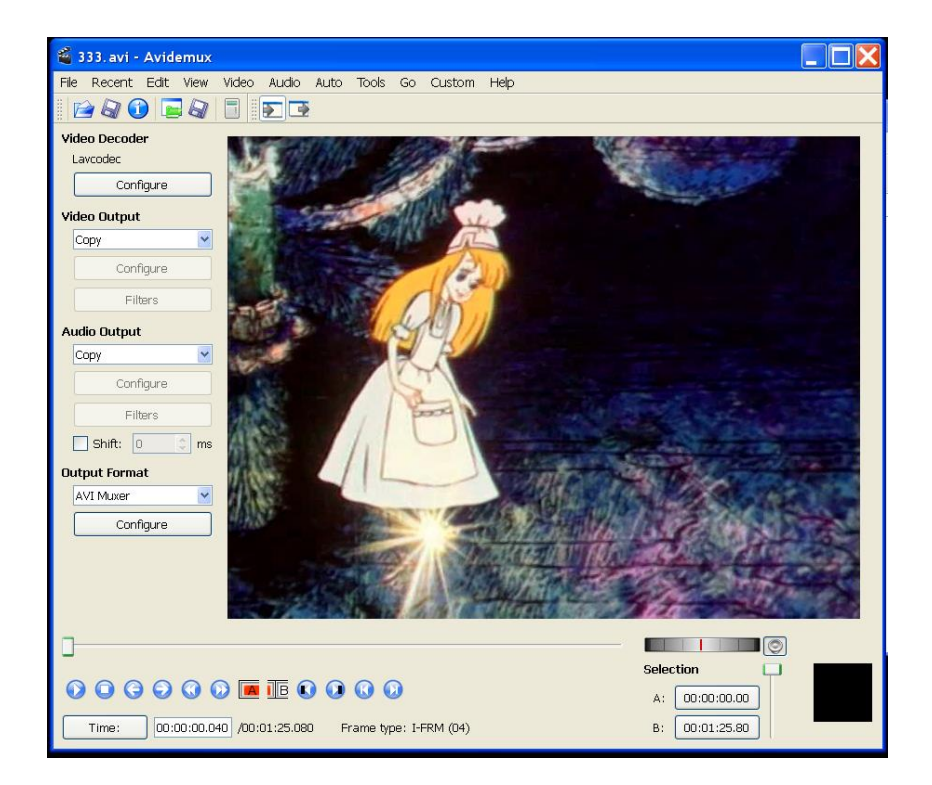

Рисунок 7

Очевидно, что если вы имеете на своем компьютере более мощный и функциональный редактор, например Adobe Premier или Ulead Video Studio, которые поставляются с цифровыми видеокамерами, то можно операцию редактирования проделать с их помощью.

Таким образом, после первого этапа формируются 4-5 пятиминутных видеофрагмента (видеоролика). Этап контрольной работы с использованием видеоредактора зафиксируйте в отчете в виде скриншотов.

#### *2. Конвертирование видеофайлов.*

На втором этапе необходимо привести все видеофрагменты к единому цифровому телевизионному формату MPEG-2.

Вполне вероятно, что сформированные 5-ти минутные видеоролики могут иметь различный видео формат - AVI, MPEG, DivX и др. Для приведения их к единому формату необходимо установить на компьютер программу видеоконвертер. Видеоконвертер — программа для конвертирования видео-файлов. С помощью конвертера можно не только переводить видео из одного формата в другой, но и уменьшить его размер, например, если необходимо загрузить достаточно большой видеоролик в Интернет или на сотовый телефон.

В качестве бесплатных видеоконвертеров предлагается использовать программу «any-video-converter», интерфейс которой представлен на рисунке 8. Программа имеет интуитивно понятный интерфейс и проста в использовании. Ссылка на сайт производителя: *http://www.any-videoconverter.com/ru/products.php.*

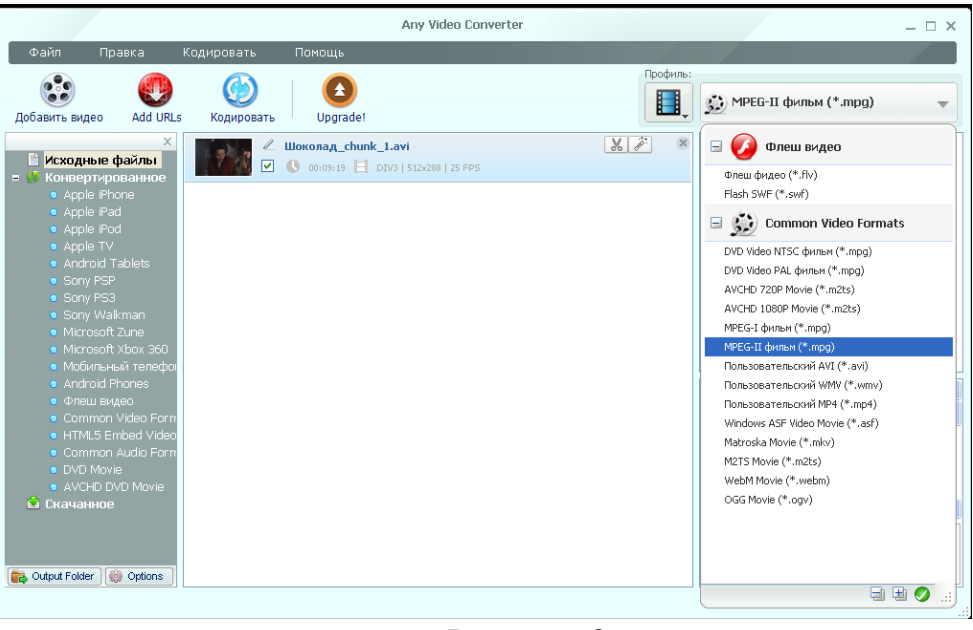

Рисунок 8

В качестве альтернативы предлагается использовать простой видеоконвертер Hamster Free Video Converter 2.5.2.33, интерфейс которого приведен на рисунке 9. Адрес сайта, где можно скачать программу: *http://www.hamstersoft.com/free-video-converter.*

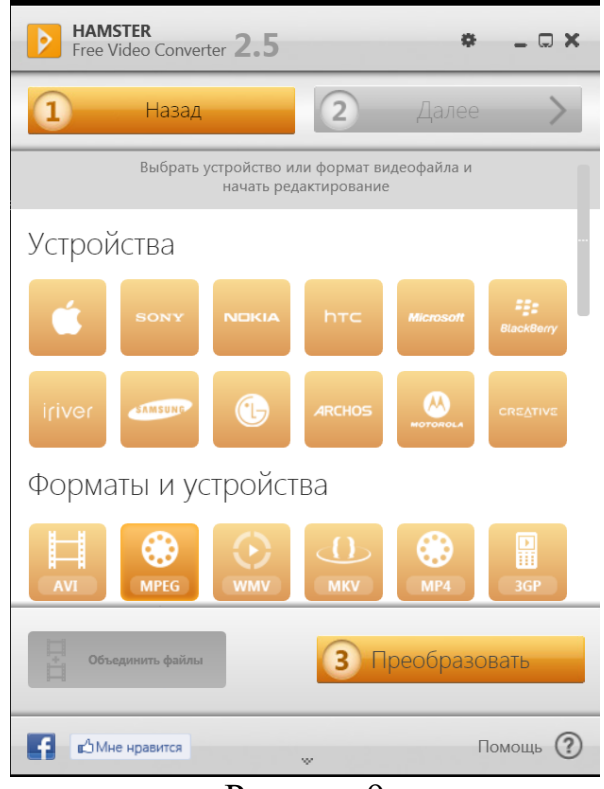

Рисунок 9

С помощью конвертеров преобразуйте все видеофайлы в формат MPEG и переименуйте их в «Фрагмент1», «Фрагмент2», «Фрагмент3», «Фрагмент4» и «Фрагмент 5».

2-й этап контрольной работы с использованием видеоконвертеров отразите в отчете соответствующими скриншотами.

#### *3. Проведение демультиплексирования*

Подготовленные 4-5 видеофрагментов по 5 минут в формате MPEG-2 содержат в своем составе 2 вида информации - видеосюжет и звуковое сопровождение.

На третьем этапе с помощью специализированного программного обеспечения необходимо разделить MPEG файлы на элементарные медиа потоки для дальнейшего формирования из них многопрограммного транспортного потока с набором соответствующих сервисных таблиц.

Для этих целей используются программные или аппаратные мультиплексоры-демультиплексоры. В контрольной работе предлагается использовать программный мультиплексор Elecard XMuxer Pro.

Elecard XMuxer – это приложение для редактирования видео/аудио контента, поддерживающее такие распространенные форматы, как MPEG-1 System Stream, MPEG-2 Program Stream (включая SVCD и DVD), MPEG-2 Transport Stream, MP4 (включая Sony PSP, ISMA и iPod), AVI (DV, XviD, DivX, 3ivX и т.д.).

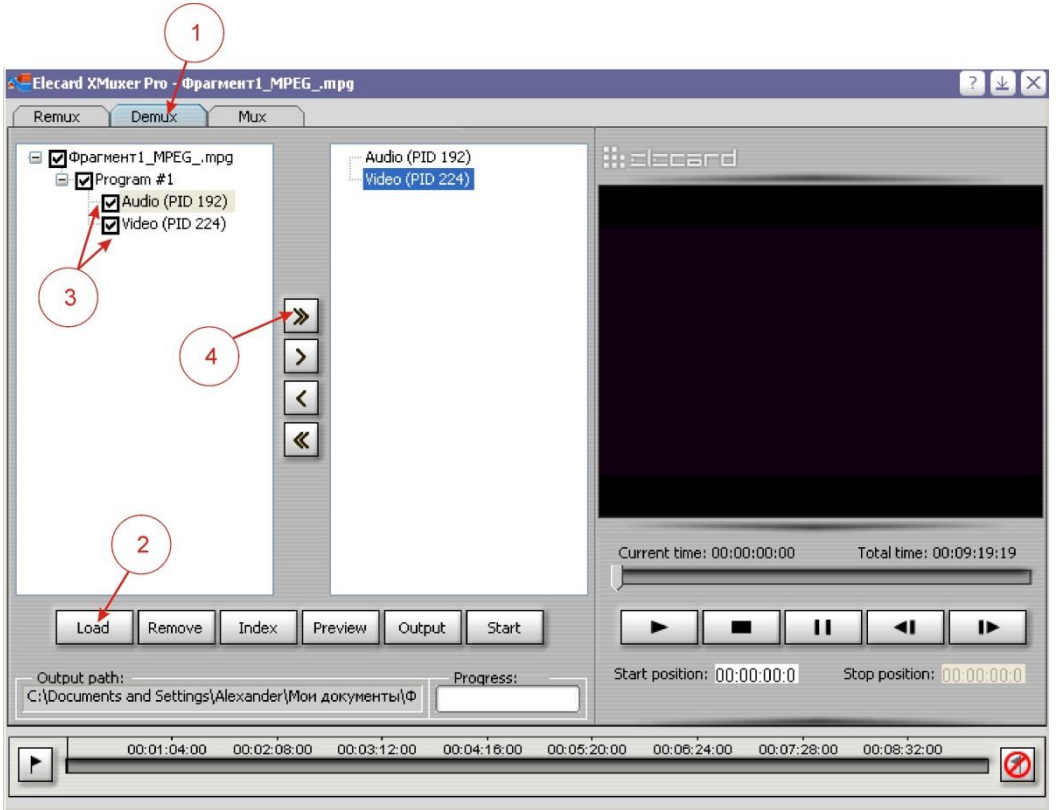

Рисунок 10

Elecard XMuxer предоставляет возможность предварительного просмотра видео и аудио материала с возможностью индексирования для более точного позиционирования. Обеспечивает мультиплексирование элементарных видео и аудио потоков, склеивание нескольких однородных файлов, тримминг без перекодирования с точностью до GOP-а c сохранением качества, тримминг MPEG-2 видео с точностью до кадра, а также многое другое.

На сайте разработчика программы *http://www.elecard.com/ru/download /products.html* предлагается 21-дневная ознакомительная версия, с помощью которой можно сформировать выходной файл продолжительностью не более 10 минут.

Для выполнения третьего этапа запустите программу Elecard XMuxer Pro. В верхних вкладках режима работы выберите *Demux*, а затем загрузите первый фрагмент видеофайла, используя кнопку *Load*. Далее выберите элементарные потоки, которые будут подвергнуты ремультиплексированию путем установления галочки и перенесите их в правое окно программы, используя кнопку **>>**, как показано на рисунке 10.

Для сохранения элементарных потоков нажмите кнопку *Output* и сохраните в отдельную папку с названием «Элементарные потоки» сначала видеопоток, а затем аудиопоток. При сохранении аудиопотока выберите тип файла ААС, так как этот тип при высоком сжатии позволяет получить наиболее качественный звук. Затем нажмите кнопку *Start*. При выпадении окна предупреждения пробной версии выберите *Later*. После этого программа выдаст сообщение, что сохранение отдельных медиапотоков прошло успешно.

Далее проведите аналогичные операции с каждым из оставшихся фрагментов.

Папка с названием «Элементарные потоки» и ее содержимое должна быть представлена на CD(DVD) диске с отчетом.

3-й этап контрольной работы с использованием мультиплексора отразите в отчете соответствующими скриншотами и пояснениями.

#### *4. Проведение процедуры мультиплексирования*

На 4-м этапе проводится мультиплексирование транспортного потока (TS) из элементарных потоков видео- и аудиоданных и его анализ

Цель этапа: из элементарных потоков ES видео- и аудиоданных создать 4х программный транспортный поток. Проанализировать его на предмет ошибок, если поток с ошибками исправить их. Исследовать полученный поток: какую информацию содержат сервисные таблицы PAT, PMT, какие идентификаторы присвоены программам и элементарным потокам (не совпадают ли они с PIDами зарезервированными для таблиц SI), сделать выводы о скорости TS, ES.

Запустите программу Elecard XMuxer Pro. Откройте вкладку мультиплексирования *Mux.*

Из папки «Элементарные потоки», где находятся элементарные потоки видео и аудио данных (Фрагмент1, Фрагмент2 и т.д.) добавляйте файлы по порядку в левое окно вкладки мультиплексирования (MUX). Файлы добавляются из указанной директории в создаваемую с помощью нажатия кнопки **Add**.

В правом окне вкладки мультиплексирования (MUX) создается нужный транспортный поток. Выделяем видео файл Фрагмент1.mpv в левом окне и с помощью нажатия клавиши «**>**» перемещаем файл в правое окно. При этом автоматически в правом окне вкладки мультиплексирования создается программа №1 (**Program# 1**).

Таким же образом выделяем аудио файл Фрагмент1.aac и переносим его в программу №1 транспортного потока. Образуется программа №1 из аудио и видео файлов Фрагмент1.

Для создания программы № 2 правой кнопкой мыши в правом окне на надписи *Transport stream* вызываем контекстное меню и выбираем *Create program.* Аналогично переносим элементарные потоки Фрагмент2 в Программу 2, как показано на рисунке 11.

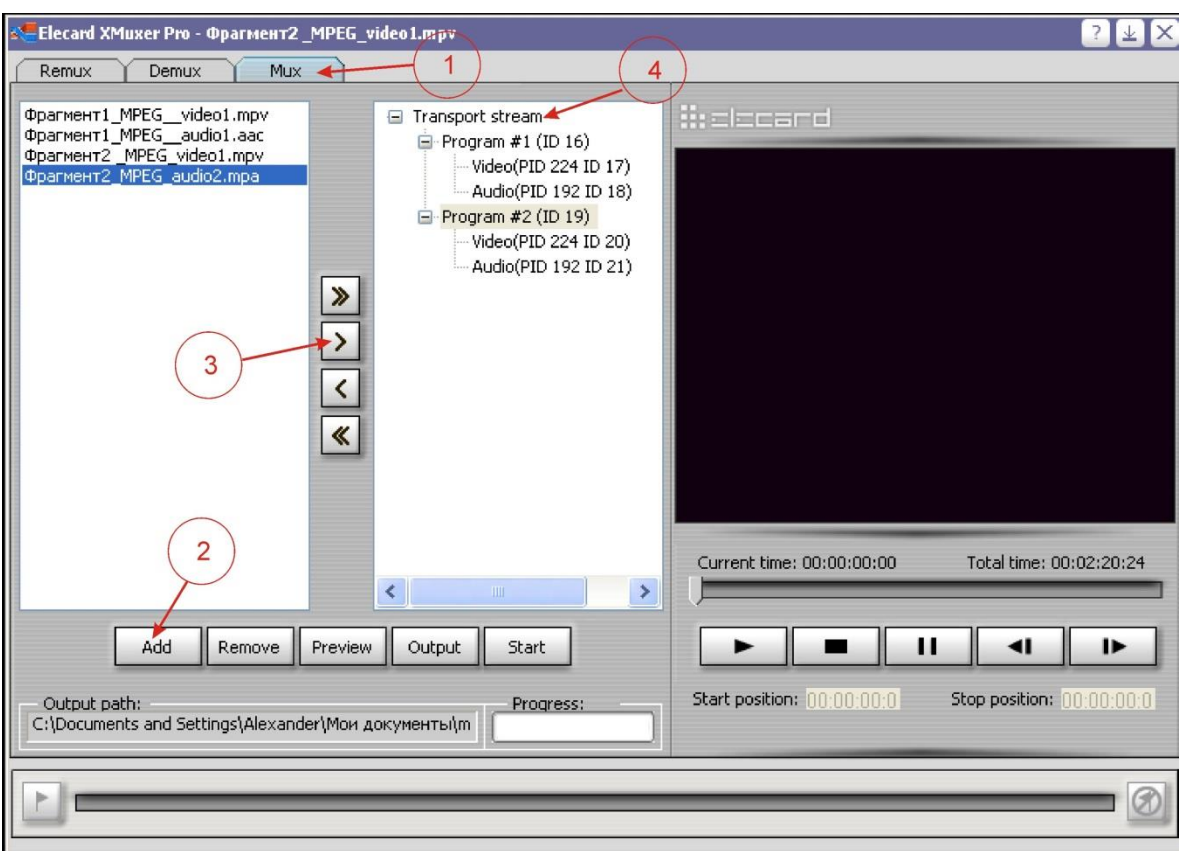

Рисунок 11

Таким же образом создать третью и четвертую программу.

Идентификаторы программ и элементарных потоков в TS устанавливаются автоматически. По мере необходимости можно самому изменять PIDы.

Примечание. В одну программу должны добавляться видео и аудио файлы одного имени (например 3.mp3 и 3.avc), иначе в программе звуковое сопровождение не будет соответствовать изменяющейся картинке.

С помощью кнопки *Output* выбираем директорию куда сохранить созданный транспортный поток (сохраняем с именем «**Поток 4 программы**» с расширением «.ts»)

Нажимаем кнопку *Start* для мультиплексирования созданного потока.

Таким образом создан MPEG-2 потоковый файл, содержащий одновременно 4 видео программы.

Чтобы убедиться в этом необходимо установить на компьютер соответствующий плейер, поддерживающий такой формат MPEG-2.

В качестве бесплатного многофункционального плейера предлагается установить VLC media player — это свободный медиаплеер с открытым исходным кодом. Программа работает на большинстве современных операционных систем, в частности на GNU/Linux, FreeBSD, NetBSD, OpenBSD, Mac OS X, BeOS, QNX, Solaris и других разновидностях UNIX, а также на Microsoft Windows.

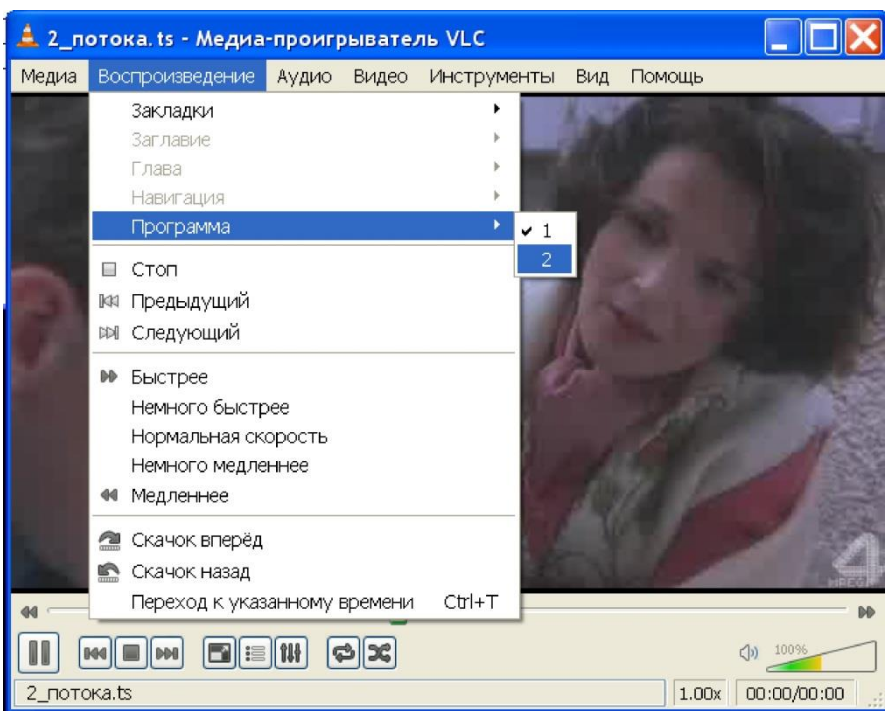

Рисунок 12

VLC player представляет собой интегрированный медиа-плеер, способный проигрывать различные форматы файлов: MPEG-1, MPEG-2, MPEG-4, DivX, XviD, H.264, mp3, ogg и другие, обычные DVD и VCD диски. Одной из особенностей является возможность проигрывания практически любого типа потокового видео Nullsoft Streaming Video (.nsv) и Real Media (.rm), включая транспортный видео поток со спутниковых карт. Может быть использован в качестве сервера для трансляции потока по протоколам IPv4 или IPv6, при условии достаточной скорости сети. Кроме этого, VLC может не только воспроизводить, но и записывать потоковое аудио/видео на компьютер. Скачать плейер можно на сайте разработчика программы *http://www.vlc-player.ru/.*

Запустите плейер и откройте созданный вами потоковый MPEG файл «Поток 4 программы». По умолчанию плеер будет воспроизводить программу №1. Нажав на *Воспроизведение* откроется меню, в котором командой *Программа* можно выбрать, какую из программ, содержащихся в потоке должен воспроизводить плейер.

Убедиться с помощью VLS плеера, что поток имеет 4 программы, звуковое сопровождение каждой из программ соответствует изменяющейся картинке. Проверить правильность воспроизведения всех 4-х программ в потоке.

Сформированный файл с названием «Поток 4 программы» должен быть представлена на CD(DVD) диске с отчетом.

4-й этап контрольной работы с формированием транспортного потока MPEG-2 отразите в отчете с соответствующими скриншотами и пояснениями.

#### *5. Проведение анализа видеопотока.*

Для анализа и исследования транспортного потока используется программа StreamGuruAnalyzer. StreamGuruAnalyzer производит мониторинг и анализ транспортного потока MPEG-2, декодирует всю сервисную информацию потока, производит мониторинг сервисных таблиц и перечисляет их раздельно, анализирует скорость потока. Скачать 14 дневную ознакомительную версию анализатора потока можно на сайте разработчика *http://www.streamguru.de/download/*.

Установите и запустите программу StreamGuruAnalyzer. В открывшемся меню укажите путь загрузки файла «Поток 4 программы».

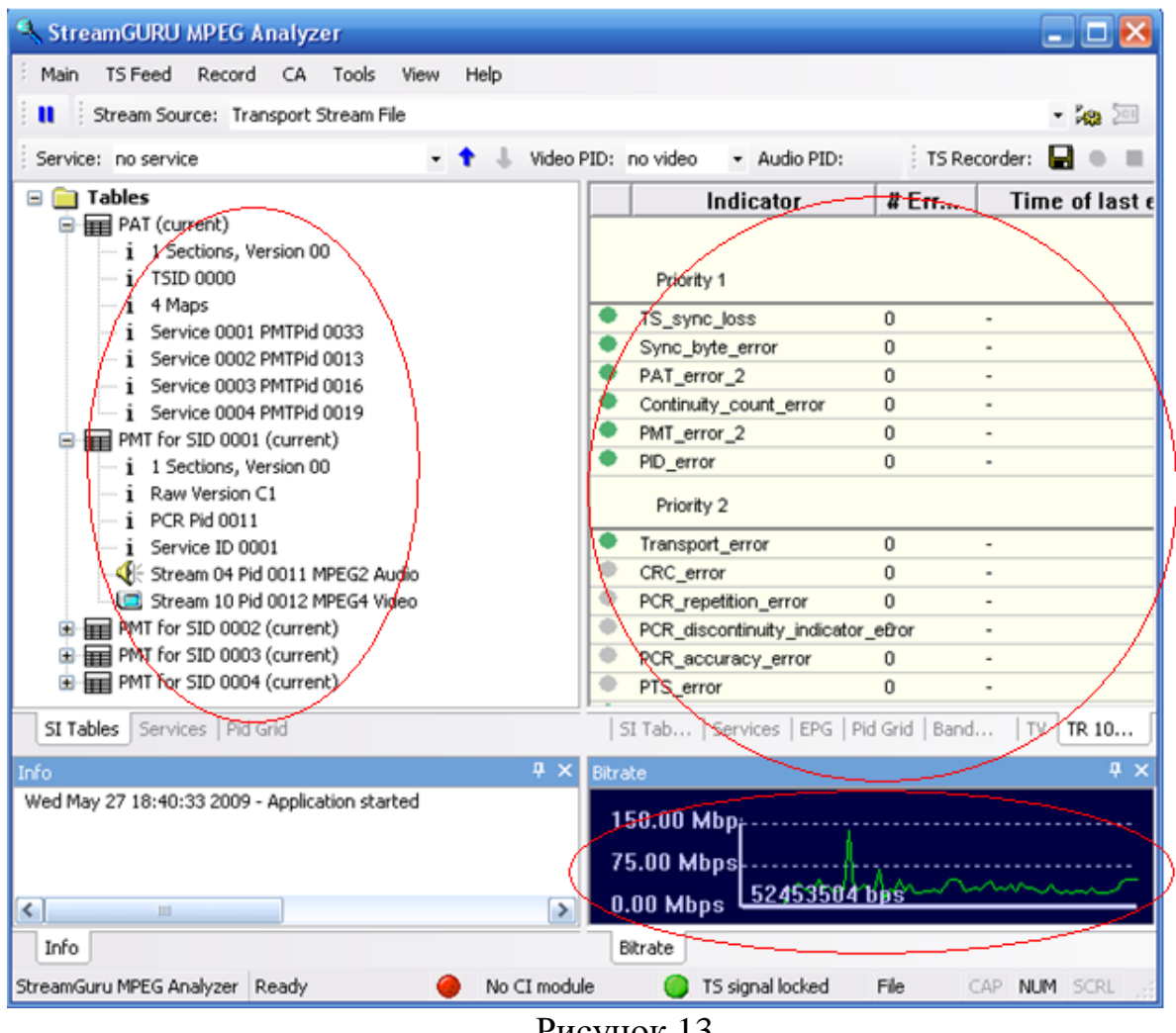

Рисунок 13

Запустить сформированный поток в StreamGuruAnalyzer. В левом окне программы можно посмотреть, какую сервисную информацию SI содержит сформированный поток. В правом окне можно посмотреть сведения об ошибках. В правом нижнем окне показана информация о скорости потока (рисунок 13)

Если сформированный поток содержит какие-либо ошибки или SI информация не соответствует той, которая должна быть, то в потоке следует исправить ошибки с помощью программы Elecard XMuxer.

Просмотреть сведения об ошибках и сделать выводы, по какой причине появляются некоторые ошибки.

Подготовить отчет по 5-му этапу в виде скриншотов и кратких пояснений к ним.

#### *6. Ремультиплексирование транспортного потока (TS).*

Целью данного этапа является создание 3-х программного потока из полученного 4-х программного, т. е. необходимо убрать одну программу из потока, не декодируя поток в целом. Исследовать полученный поток: какую информацию содержат сервисные таблицы PAT, PMT, какие идентификаторы присвоены программам и элементарным потокам (не совпадают ли они с PIDами зарезервированными для таблиц SI), сделать выводы о скорости TS, ES.

Запустить программу Elecard XMuxer Pro. Открыть раздел ремультиплексирования *Remux.* Загрузить с помощью кнопки *Load* созданный 4х программный поток, он отобразится в левом окне (рисунок 14)

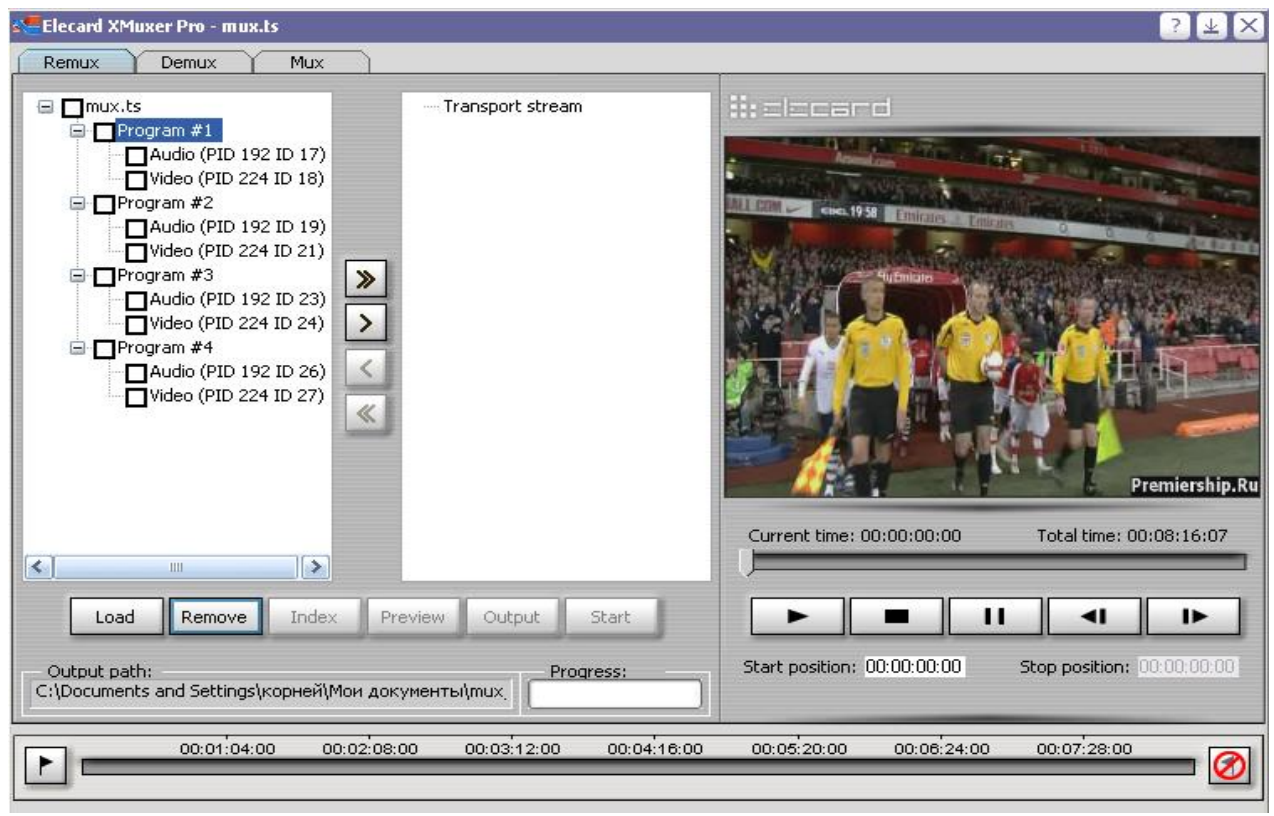

Рисунок 14

Для того чтобы удалить одну из программ из потока, нужно нажать кнопку **>>** и когда поток переместится в правое окно, необходимо удалить выбранную программу, щелкнув на ней правой кнопкой мыши. Пусть это будет программа 2. Новый поток отобразится в правом окне, как показано на рисунке 15.

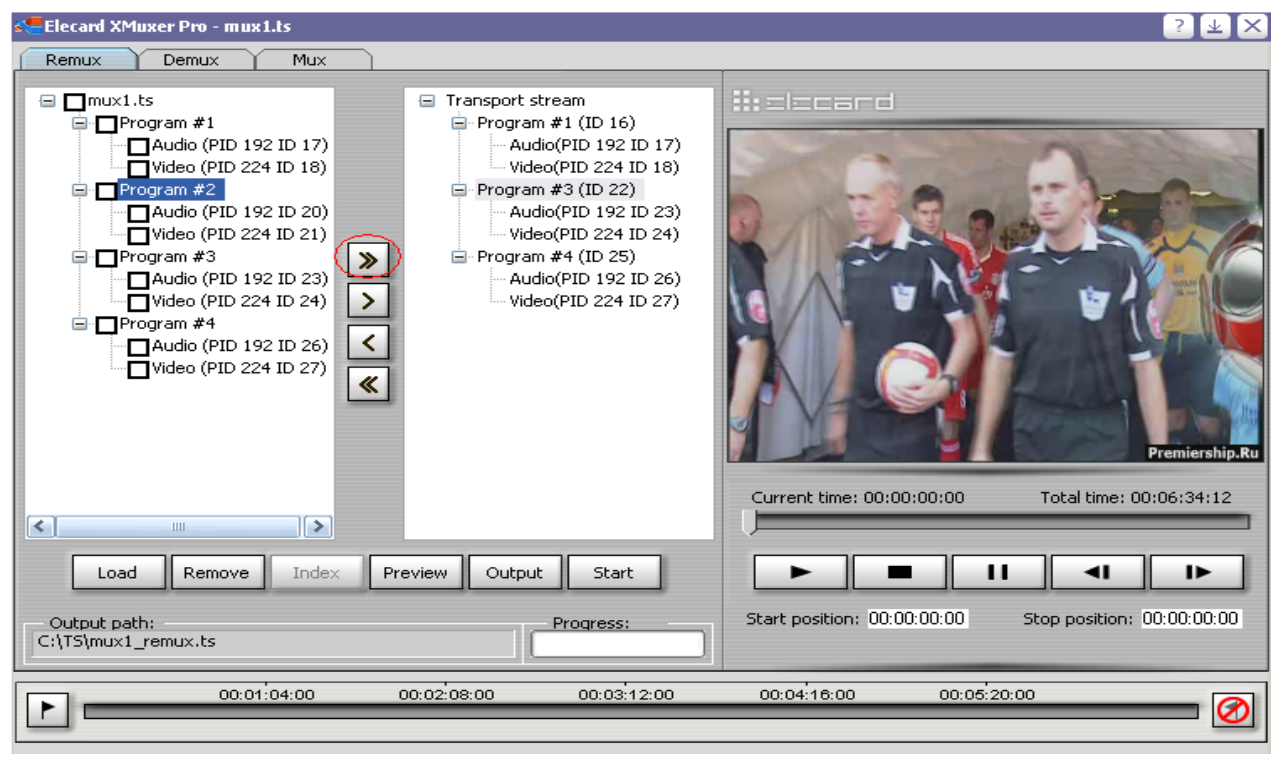

Рисунок 15

С помощью кнопки *Output* выбирается директория, в которую сохраняется созданный транспортный поток (сохраняем файл с именем «Поток 3 программы» расширением «.ts»). После нажатия кнопки *Start* начнется процесс ремультиплексирования созданного потока.

Убедиться с помощью VLS плеера, что поток имеет 3 программы и не имеет той программы, которую удалили.

Запустить сформированный 3-х программный поток в StreamGuruAnalyzer. Проанализировать какую сервисную информацию SI содержит сформированный поток. Проанализировать сведения об ошибках. Проанализировать информацию о скорости потока.

Если сформированный поток содержит какие-либо ошибки или SI информация не соответствует той, которая должна быть, то в потоке следует исправить ошибки с помощью программы Elecard XMuxer.

Показать выполнение 5-го этапа в виде скриншотов и пояснений к ним.

Сформированный файл с названием «Поток 3 программы» должен быть представлена на CD(DVD) диске с отчетом.

#### *7. Удаление фрагмента видео в транспортном потоке.*

Цель 7-го этапа - не демультиплексируя поток вырезать фрагмент видео в одной из программ трехпрограмного транспортного потока. Например, такая функция часто используется для удаления рекламного блока в фильме. Исследовать полученный поток: какую информацию содержат сервисные таблицы PAT, PMT, какие идентификаторы присвоены

программам и элементарным потокам (не совпадают ли они с PIDами зарезервированными для таблиц SI), сделать выводы о скорости TS, ES.

Запустить программу Elecard XMuxer Pro. Открыть раздел ремультиплексирования *Remux.*

Загрузить (*Load*) многопрограммный поток «Поток 3 программы». Выбрать программу, в которой необходимо убрать определенный фрагмент. При этом студент сам определяет, из какой программы будет удален этот фрагмент. Условием контрольной определено. что длительность фрагмента равна 1 минуте

На видеофрагменте найти точку начала удаления части видео и поставить флаг, затем через 1 минуту проигрывания установить точку окончания и так же поставить флаг (рисунок 16).

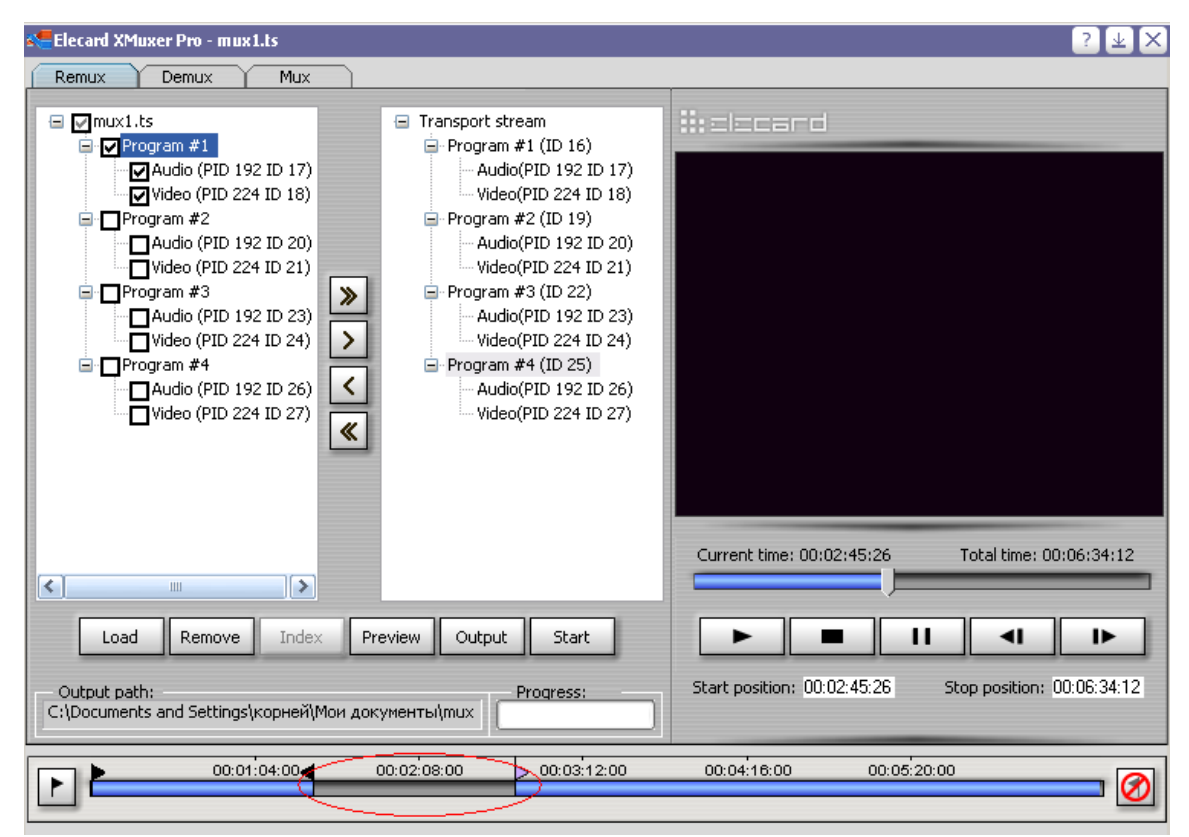

Рисунок 16

С помощью кнопки *Output* выбрать директорию, куда сохранить созданный транспортный поток (сохраняем с именем «Поток 3 программы усеченный» с расширением «.ts»). После нажатия кнопки *Start* начнется процесс ремультиплексирования созданного потока.

Убедиться с помощью VLS плеера, что в выбранной программе отсутствует часть видеофрагмента.

Запустить сформированный поток в StreamGuruAnalyzer. Проанализировать какую сервисную информацию SI содержить сформированный поток. Проанализировать сведения об ошибках. Проанализировать информация о скорости потока

Если сформированный поток содержит какие-либо ошибки или SI информация не соответствует той, которая должна быть, то в потоке следует исправить ошибки с помощью программы Elecard XMuxer.

Показать выполнение 6-го этапа в виде скриншотов и пояснений к ним.

Сформированный файл с названием «Поток 3 программы усеченный» должен быть представлен на CD(DVD) диске с отчетом.

## БИБЛИОГРАФИЧЕСКИЙ СПИСОК

1. Карякин В.Л. Цифровое телевидение: учебное пособие для вузов, 2-е изд., переработанное и дополненное / В.Л. Карякин. – М: СОЛОН-ПРЕСС,  $2012. - 448$  c.

2. Дворкович В., Басий В. Измерения в каналах цифрового телевизионного вещания. Научно-технический журнал «625» №7 - 2009. *http://625.625-net.ru/files/587/511/h\_a7e84acfeea82c92d3e6dd0362d11dae*

3. Структура пакетов транспортного потока MPEG-2/ журнал «Телеспутник» № 10 - 2007. *http://www.telesputnik.ru/archive/144/article/ 112.html*

4. Формирование и передача цифровых потоков по стандарту MPEG-2 *http://solarforce.narod.ru/MPEG2DVBFAQ.pdf*

5. Ватодин Д. СтандартMPEG-2 Из курса лекций «Сжатие медиаданных» *VideoGroup CS MSU Graphics & Media Lab. http://www.graphicon.ru/oldgr/courses/mdc/lectures/2005/compr\_mpeg2\_v.1.0.pdf*

6. Борзов А. Немного о DVB и MPEG-2. - *http://www.sat.su/satxpress /Digital/MPEG.htm*

7. Смирнов А.В., Пескин А. Е. Цифровое телевидение. От теории к практике. - М.: Горячая Линия - Телеком, 2005. - 349 с.

8. Скляр Б. Цифровая связь: Теоретические основы и практическое применение. - М-СПб-Киев, 2003.

9. Цифровое телевидение *http://dg-tv.ru/news.htm*

10. ГОСТ Р. Телевизоры и приставки для приема цифрового наземного, кабельного и спутникового телевизионного вещания. Основные параметры и методы испытаний. М.: ИПК Издательство стандартов. - 2005.

11. Международный стандарт ISO/IEC 13818. Информационная технология — универсальное кодирование движущихся изображений и связанной звуковой информации.

12. Борисов Б.П., Жуковский А.Г., Рыбалко И.П., Швидченко С.А. Руководство по дипломному проектированию. Учебно-методическое пособие. – Ростов-на-Дону: СКФ МТУСИ, 2011. – 62 с.

13. Смирнов А.В. Основы цифрового телевидения. - М.: Горячая линия-Телеком, 2001. - 224 с.

14. Мамчев Г.В. Основы цифрового телевидения/ - Новосибирск: СибГУТИ, 2003. - 248 с.

15. Постановление коллегии #10-1 от 09.07.2002 "О поэтапном переводе спутниковых распределительных сетей телерадиовещания на цифровые технологии"

#### MPEG-2 измерения по стандарту TR101 290 [ETR290] и перечень ошибок при проведении измерений

*Калачиков А.А. кафедра РТС СибГУТИ 8-383-2698267*

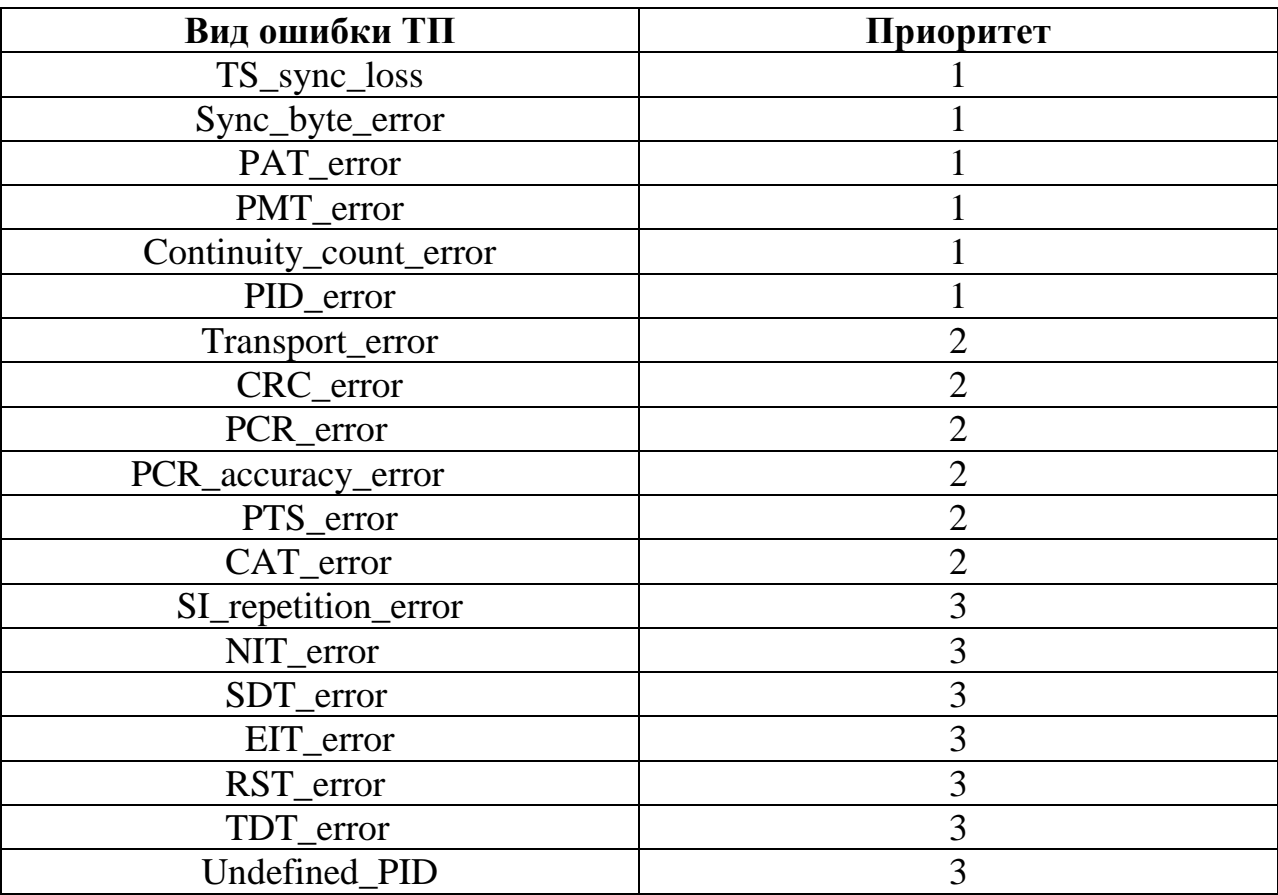

### ПРИОРИТЕТЫ ИЗМЕРЕНИЙ

#### **ПРИОРИТЕТ 1**

**TS\_sync\_loss** Потеря синхронизации

Первый байт заголовка – синхробайт, имеет постоянное значение **0х47**. В потоке появляется через каждые 188 байт. При кодировании кодом Рида Соломона – через 204 байта. Синхронизация устанавливается после приема 5 пакетов ТП с равным интервалом и значением синхробайта **0х47**. После потери 3 последовательных синхробайт, синхронизация считается сорванной и отображается ошибка **TS\_sync\_loss.** 

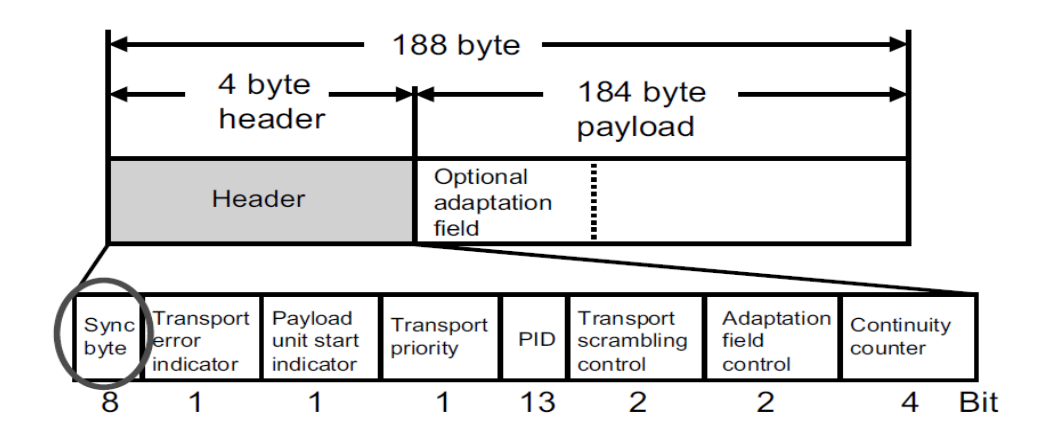

**sync\_byte\_error** Ошибочный синхробайт

При возникновении большого количества ошибок в линии связи возможно искажение значения синхробайта. И если значение синхробайта не равно **0х47** возникает сообщение об ошибке в синхробайте **sync\_byte\_error.**

**PAT\_error** Отсутствует или ошибочная таблица программ PAT

Для отображения структуры передаваемых программ в ТП передаются списки в специальных пакетах. Наиболее важной является Таблица обьединения программ PAT, которая всегда передается в транспортных пакетах с PID=0 и ID таблицы = 0. Если эта таблица отсутствует, становится невозможной идентификация и декодирование программ в транспортном потоке. В PAT передаются PID всех таблиц отображения программ PMT всех передаваемых программ. Ошибочный прием PAT, или передаваемый реже 0.5 секунд вызывает появление ошибки **PAT\_error.** 

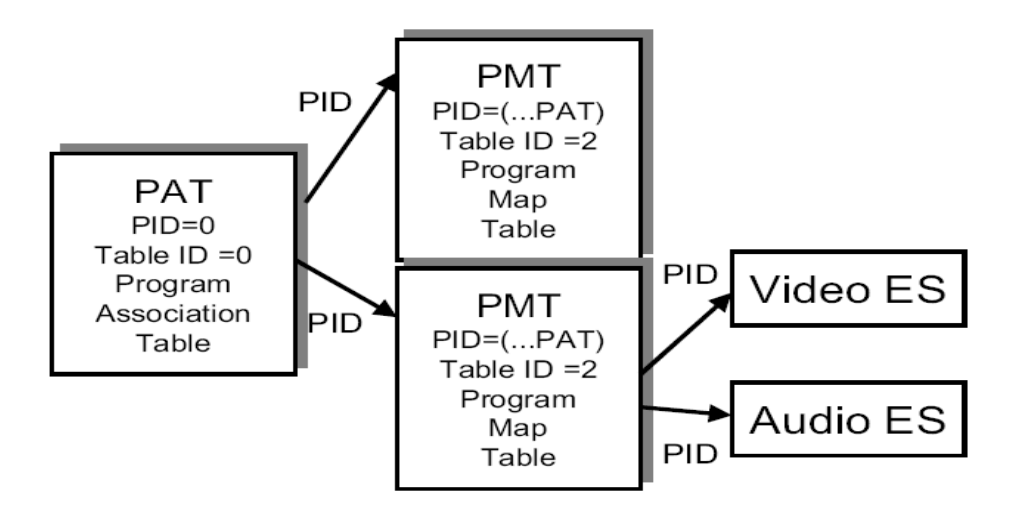

**PMT\_error** Отсутствие или ошибочный прием таблиц отображения программ

Для каждой программы каждые 0.5 с передается таблица отображения программ PMT. PMT содержит соответствующие PID всех элементарных потоков, соответствующих передаваемой программе. Если отсутствует PMT на который ссылается PAT, декодер не выполнит поиск элементарных потоков и не демультипликсирует их. Ошибка **PMT\_error** возникает при отсутствии PMT на который ссылается PAT, PMT не повторяется через 500 мс, PMT скремблируется и ID таблицы не равен 2.

#### **PID\_Error** Ошибочное значение PID в транспортном потоке

Ошибка возникает в случае, если PID, указанный в некотором PMT не обнаруживается ни в одном пакете транспортного потока. Декодер в таком случае не может получить доступ к соответствующему элементарному потоку, так как ссылка на него не содержится в транспортном потоке или он мультиплексируется с неверным PID.

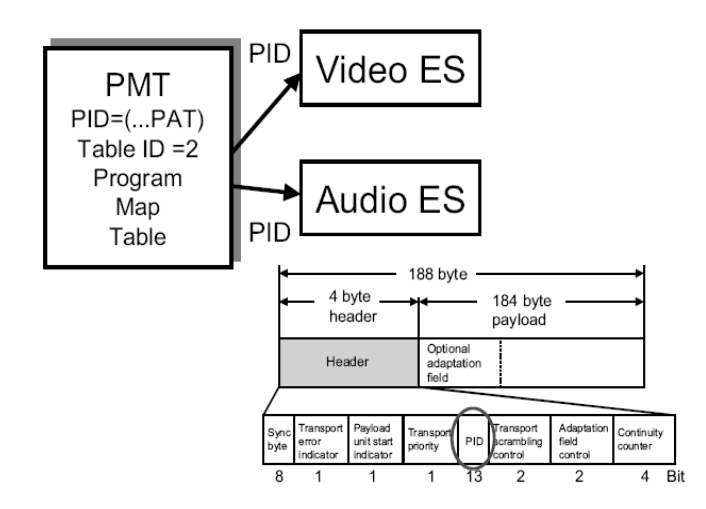

#### **Continuity\_Count\_Error**

Каждый пакет транспортного потока с соответствующим PID имеет свой 4-х разрядный счетчик непрерывности continuity counter. Данный счетчик служит для распознавания потери или повторения пакетов транспортного потока с одним и тем же PID. Это может быть последствием неправильного мультиплексирования.

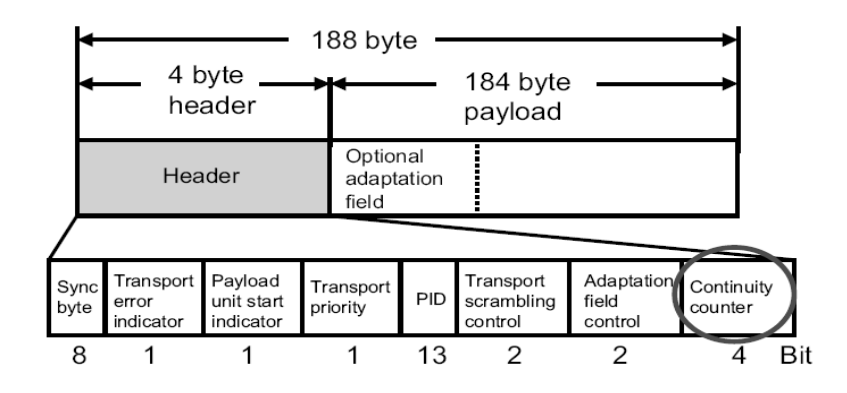

#### **Приоритет 2**

#### **Transport\_Error**

Каждый пакет транспортного потока содержит бит, называемый индикатор ошибки транспортного потока **Transport\_Error,** который находится непосредственно после синхробайта. Этот бит отмечает каждый пакет ТП, содержащий ошибки не исправленные кодом РС. Такой пакет не может быть декодирован MPEG и отбрасывается.

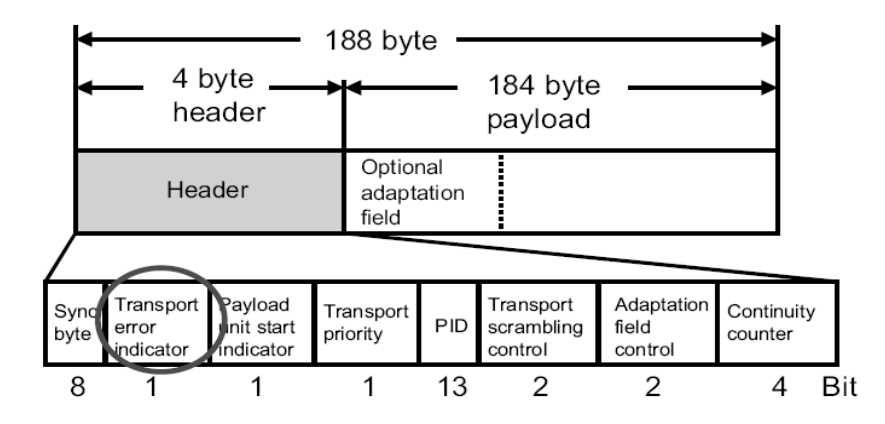

#### **Cyclic Redundancy Check Error**

Ошибка проверочной суммы. Данная ошибка возникает если проверочная сумма сервисной таблицы не совпадает с соответствующим разделом пакета ТП. Причиной таких ошибок является интерференция в линии передачи и таблицы PAT, PMT, CAT, NIT содержат ошибочную проверочную сумму.

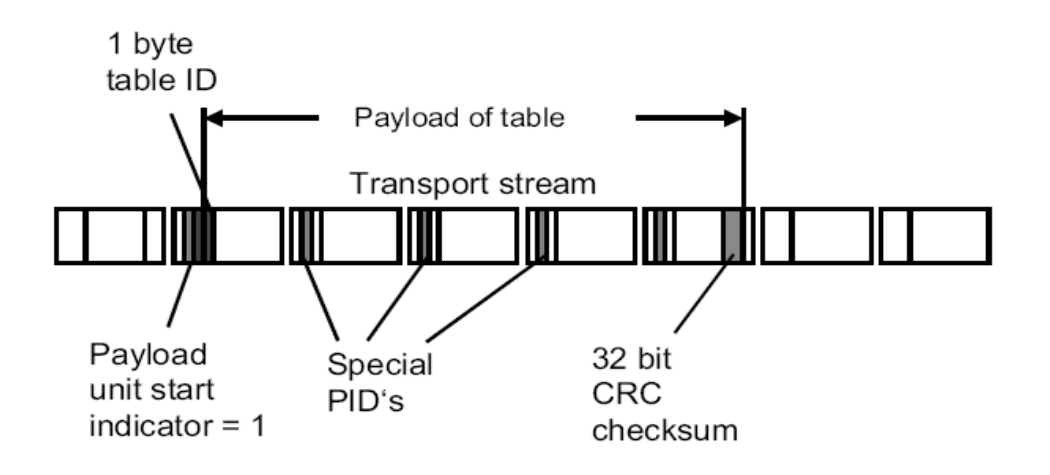

### **Program Clock Reference Error (PCR\_Error, PCR\_Accuracy)**

Кодер MPEG-2 тактируется генератором с частотой 27 МГц. Этот генератор соединен с 42 разрядным счетчиком, который является генератором системного времени (STC). Для каждой передаваемой программы используется свой STC. Для синхронизации MPEG-2 декодера каждые 40 мс в поле адаптации пакета передается значение текущего системного времени STC. Информация о пакетах, в которых находится STC передается в PMT. Опорное значение STC называется опорным программным генератором (PCR) и является копией STC.

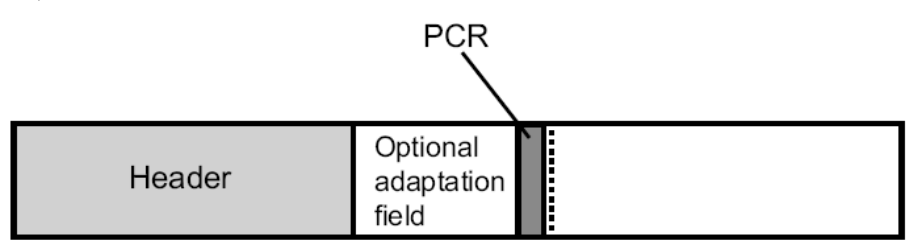

Если скорость повторения PCR слишком мала, возможен сбой в АПЧ приемника, максимальный интервал между повторениями PCR не должен превышать 40 мс. Также данная ошибка появляется при джиттере PCR, если его величина превышает ±500 нс.

**PCR Error** возникает если разница времени приема последовательных значений PCR превышает 100 мс и в поле адаптации нет сигнала о прерывности передачи.

Или если временной интервал между пакетами со значениями PCR превышает 40 мс.

**PCR\_Accuracy** ошибка возникает если отклонение между двумя значениями PCR больше, чем ±500 нс

### **Presentation Time Stamp Error (PTS\_Error)** ошибка временной метки представления

Временная метка представления PTS передается в транспортном потоке и служит для синхронного озвучивания между аудио и видео каналами. Значения PTS получается из STC, младшие 33 бита из 42. Интервал между значениями PTS не должен быть больше, чем 700 нс., иначе появляется сообщение об ошибке **PTS\_Error.**

**CAT\_Error** Ошибка в таблице условного доступа

Транспортные пакеты могут содержать скремблированные данные, но скремблируется только полезная нагрузка, не поля заголовка или поле адаптации. Скремблированная часть полезной нагрузки отмечается двумя специальными битами в заголовке ТП. Если оба бита = 0, то скремблирование отсутствует. Если один из этих бит не равен 0, то данные скремблированы и необходима таблица условного доступа (CAT) для правильного дескремблирования. Если данная таблица отсутствует или встречается редко, возникает ошибка **CAT\_Error.** CAT меет PID=1 и table  $ID=1$ 

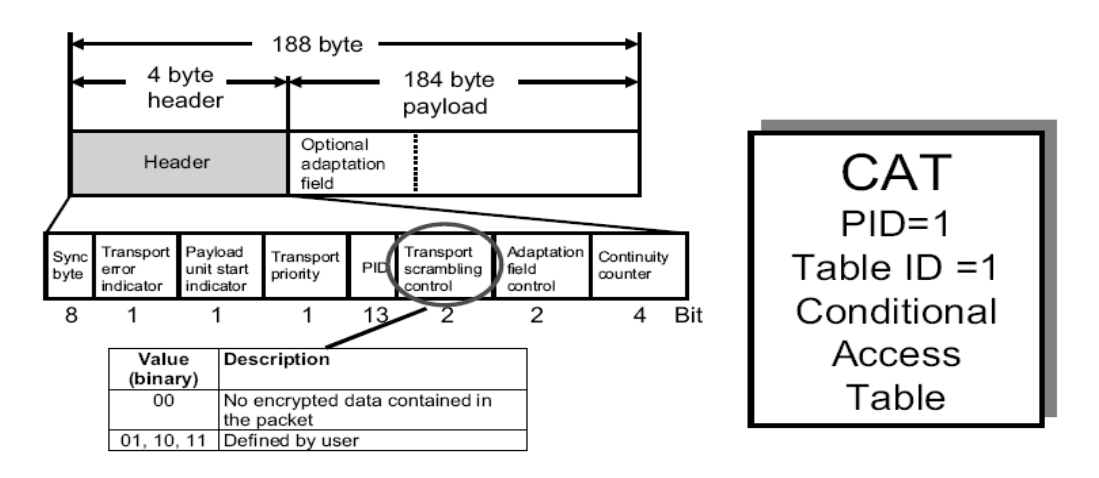

**CAT\_Error** возникает, если приняты скремблированные ТП пакеты, но не принята CAT таблица и если CAT найдена, но ID таблицы ≠ 1.

**SI\_Repetition\_Error** ошибка периода передачи сервисной информации.

Все таблицы MPEG-2 и DVB должны регулярно передаваться с минимально и максимально возможными интервалами. Частота передачи таблицы зависит от типа таблицы.

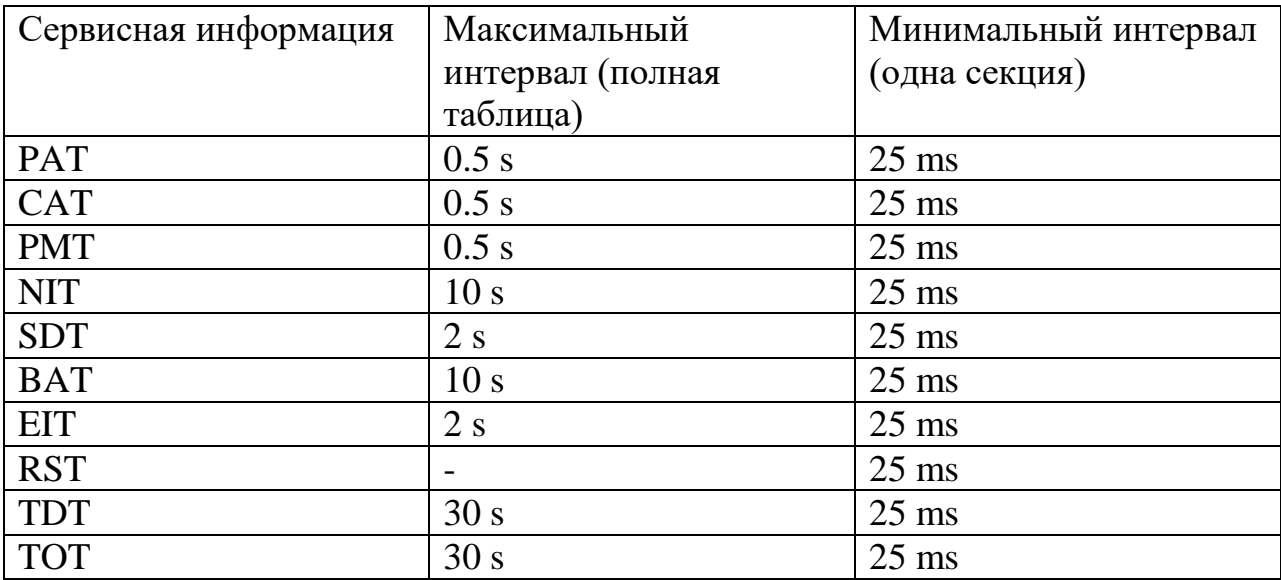

Ошибка **SI\_Repetition\_Error** возникает если временной интервал между таблицами или слишком мал или превышает допустимые пределы.

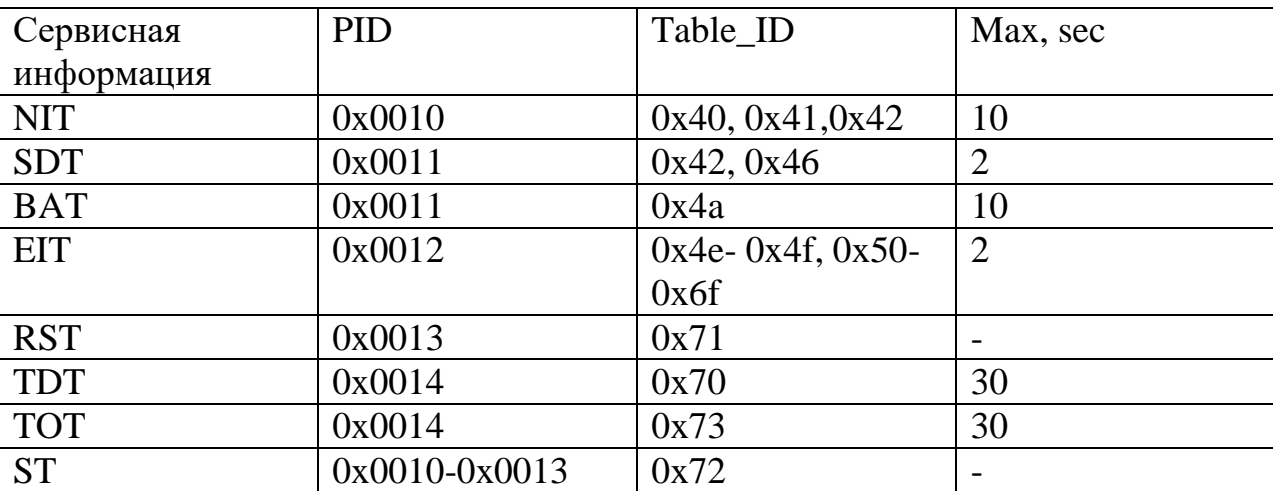

Мониторинг таблиц **NIT, SDT, EIT, RST and TDT/TOT**

**NIT\_error, SDT\_error, EIT\_error, RST\_error** или **TDT\_error** появляются, если соответствующий пакет содержится в ТП, но имеет неправильный индекс таблицы table ID.

Также при превышении временного интервала между секциями SI таблиц или наоборот при повышении частоты их передачи.

#### **Unreferenced\_PID** Неопределенные PID

Все PID, содержащиеся в транспортном потоке передаются декодеру MPEG через PAT и PMT. Но возможно, что ТП содержит пакеты не отмеченные в этих таблицах – неопределенные PID.

Ошибка **Unreferenced\_PID** возникает при наличии неизвестного PID и если этот PID не обнаруживается в PMT в течении времени 0.5 сек.